# **Template:Networking device package downloads TRB255**

 $\Box$ 

# **Contents**

- [1](#Packages_.28from_07.02.29) [Packages \(from 07.02\)](#Packages_.28from_07.02.29)
	- $0.1$  TRB2 R 00.07.07.1
	- $0.12$  TRB2 R 00.07.06.10
	- $0.13$  TRB2 R 00.07.06.8
	- [1.4](#TRB2_R_00.07.06.6) [TRB2\\_R\\_00.07.06.6](#TRB2_R_00.07.06.6)
	- $0.15$  TRB2 R 00.07.06.5  $0.16$  [TRB2\\_R\\_00.07.06.3](#TRB2_R_00.07.06.3)
	- $0.17$  [TRB2\\_R\\_00.07.06.1](#TRB2_R_00.07.06.1)
	- [1.8](#TRB2_R_00.07.06) [TRB2\\_R\\_00.07.06](#TRB2_R_00.07.06)
	- $\circ$  [1.9](#TRB2_R_00.07.05.4) TRB2 R 00.07.05.4
	- [1.10](#TRB2_R_00.07.05) [TRB2\\_R\\_00.07.05](#TRB2_R_00.07.05)
	- $0.11$  [TRB2\\_R\\_00.07.04.5](#TRB2_R_00.07.04.5)
	- $0.112$  [TRB2\\_R\\_00.07.04.4](#TRB2_R_00.07.04.4)
	- $0.13$  [TRB2\\_R\\_00.07.04.3](#TRB2_R_00.07.04.3)
	- $0.114$  [TRB2\\_R\\_00.07.04.2](#TRB2_R_00.07.04.2)
	- $\circ$  [1.15](#TRB2_R_00.07.04.1) TRB2 R 00.07.04.1
	- $0.116$  TRB2 R 00.07.04
	- [1.17](#TRB2_R_00.07.03.4) [TRB2\\_R\\_00.07.03.4](#TRB2_R_00.07.03.4)  $0.118$  [TRB2\\_R\\_00.07.03.2](#TRB2_R_00.07.03.2)
	- $0.119$  [TRB2\\_R\\_00.07.03.1](#TRB2_R_00.07.03.1)
	- [1.20](#TRB2_R_00.07.03) [TRB2\\_R\\_00.07.03](#TRB2_R_00.07.03)
	- $0.121$  TRB2 R 00.07.02.7
	- $0.122$  [TRB2\\_R\\_00.07.02.6](#TRB2_R_00.07.02.6)
	- $0.123$  [TRB2\\_R\\_00.07.02.5](#TRB2_R_00.07.02.5)
	- $\circ$  [1.24](#TRB2_R_00.07.02.4) TRB2 R 00.07.02.4
	- $0.1.25$  $0.1.25$  TRB2 R 00.07.02.2
	- $0.126$  TRB2 R 00.07.02.1
	- $0.127$  TRB2 R 00.07.02
- [2](#Zipped_Packages_.28from_07.00_to_07.02.29) [Zipped Packages \(from 07.00 to 07.02\)](#Zipped_Packages_.28from_07.00_to_07.02.29)

# **Packages (from 07.02)**

Per version individual packages, as well as a zipped archive of all packages, can be downloaded here. The links will redirect to an instant download from our package repository.

**Note:** Older FW package lists will be collapsed by default. Press **[Expand]** on the right side to display the list.

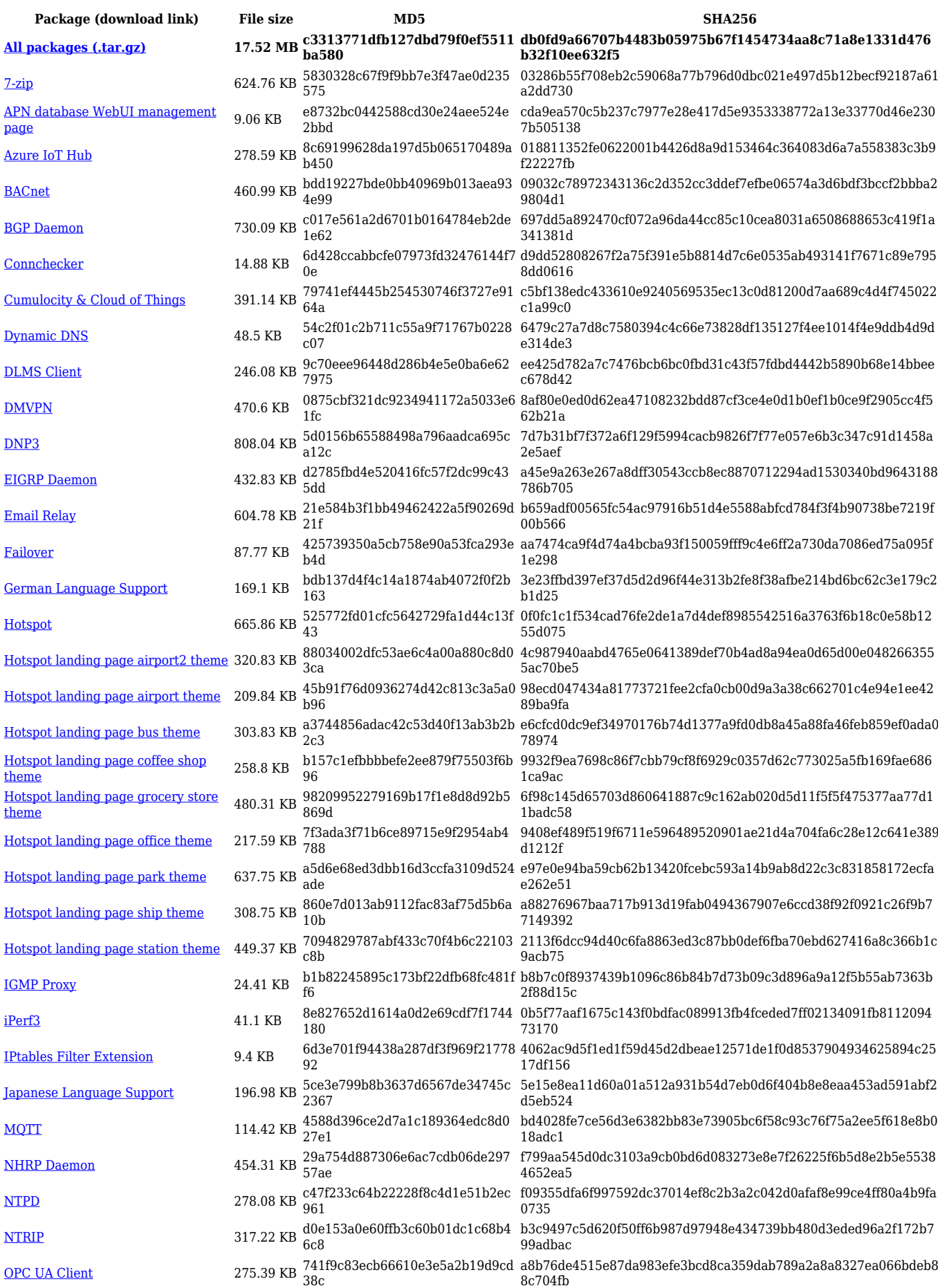

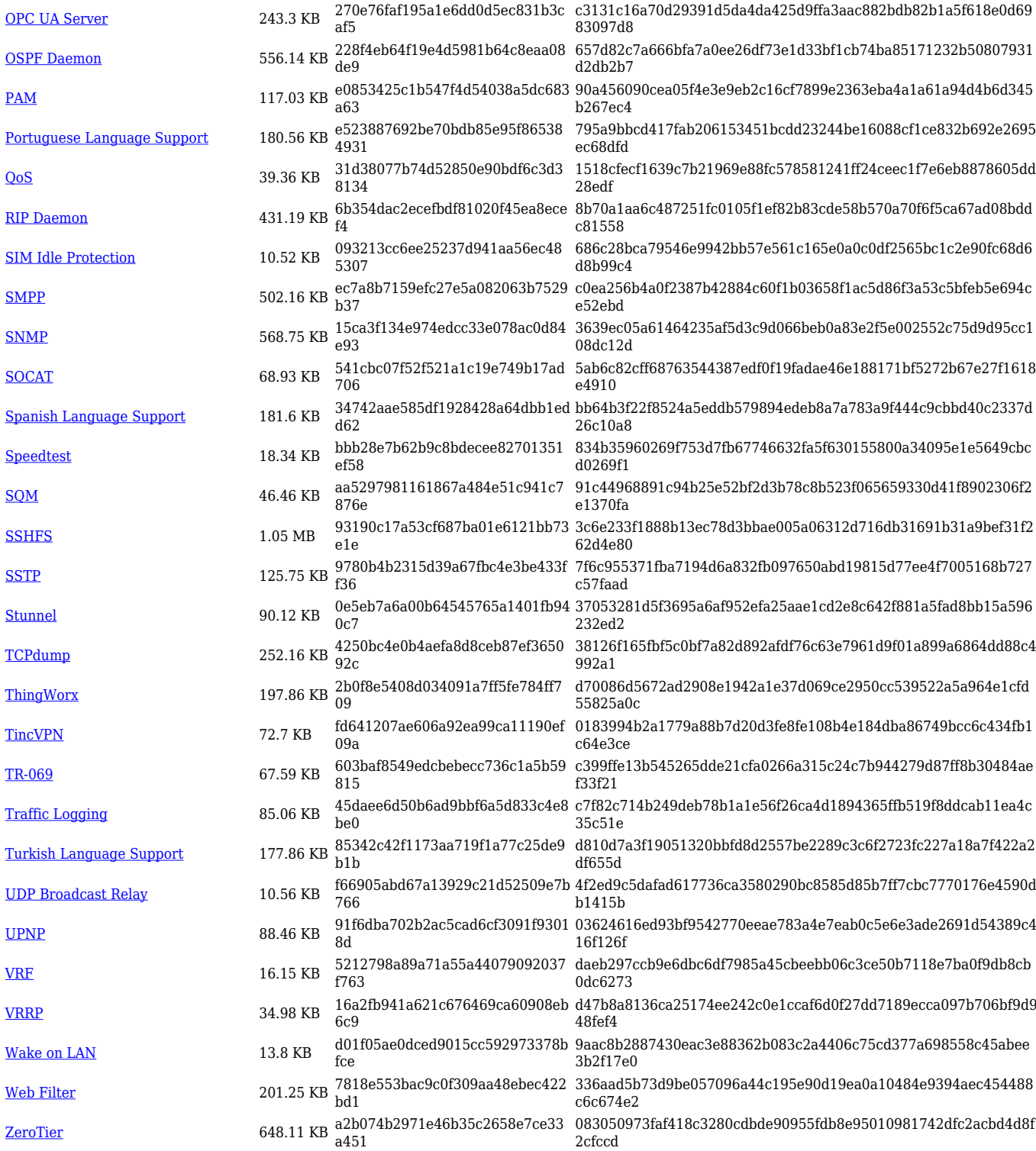

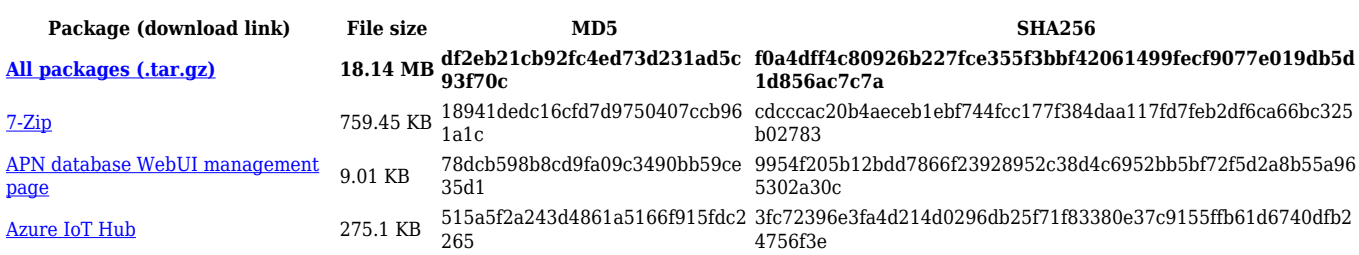

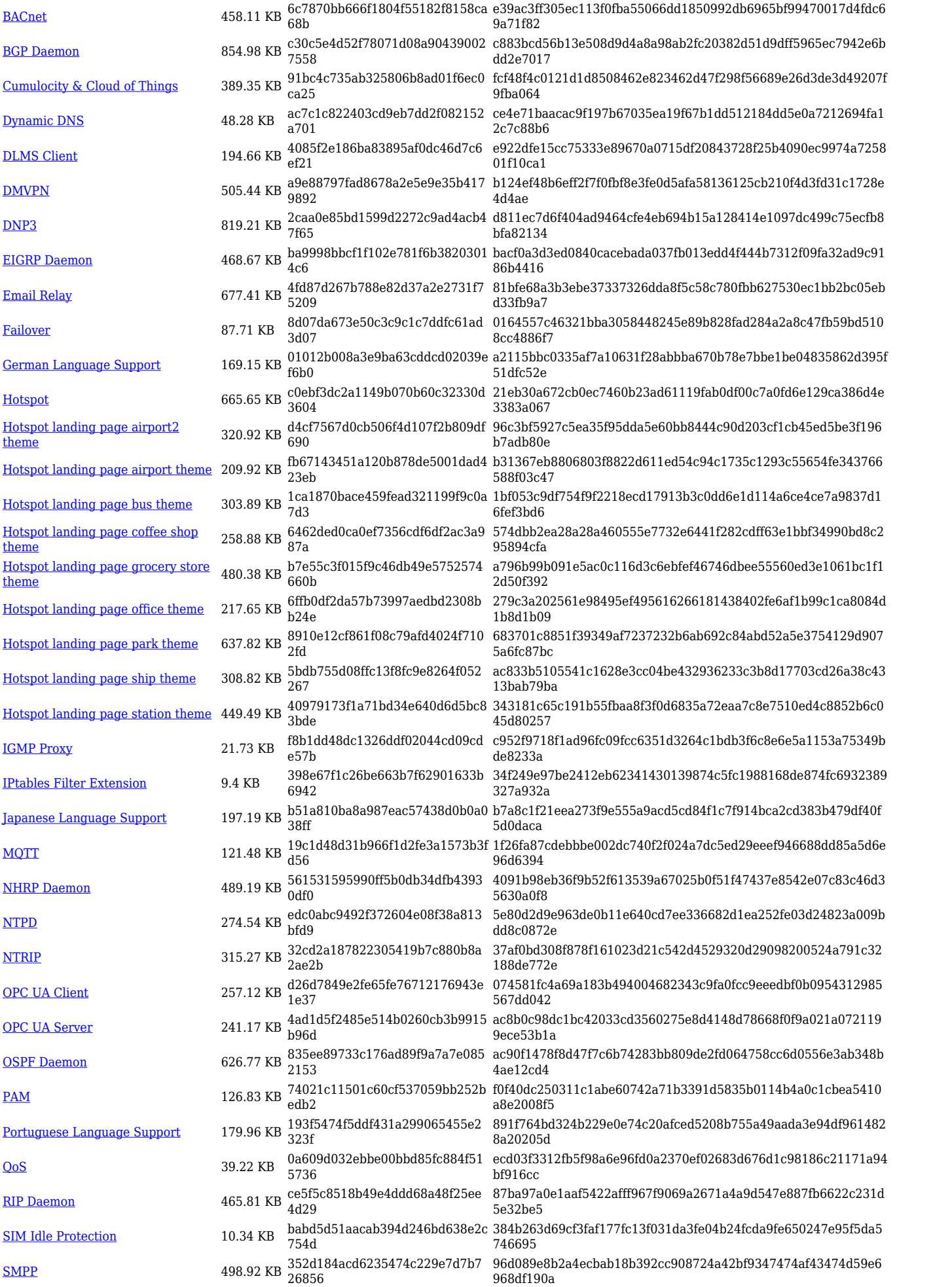

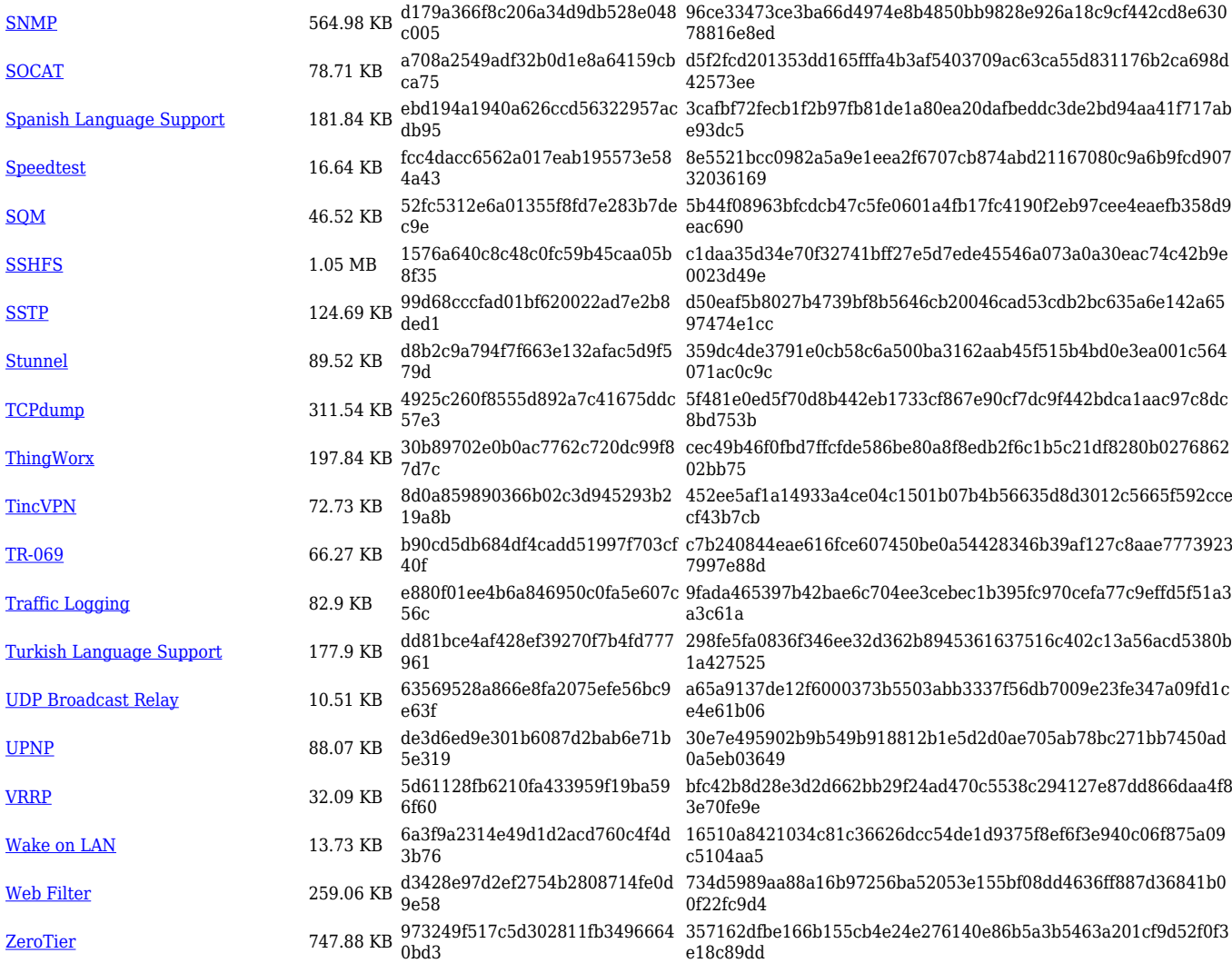

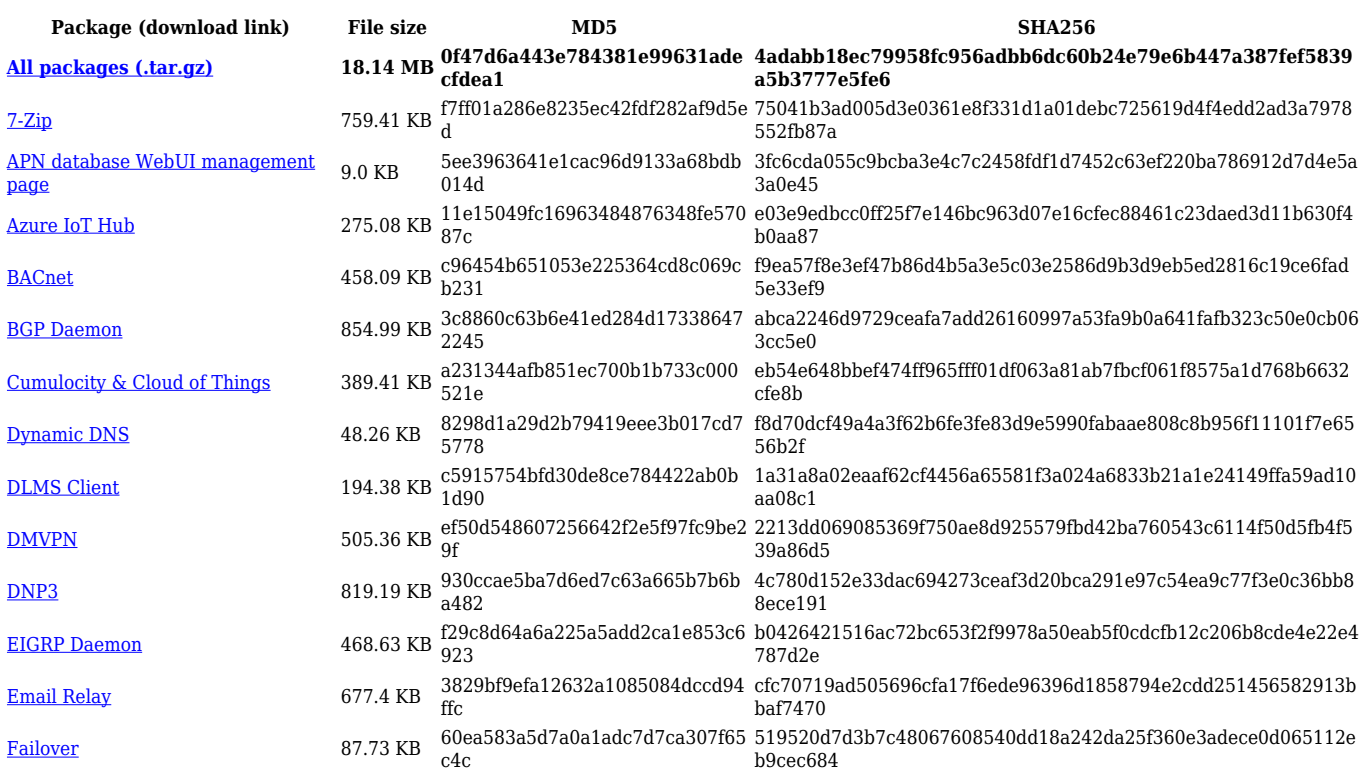

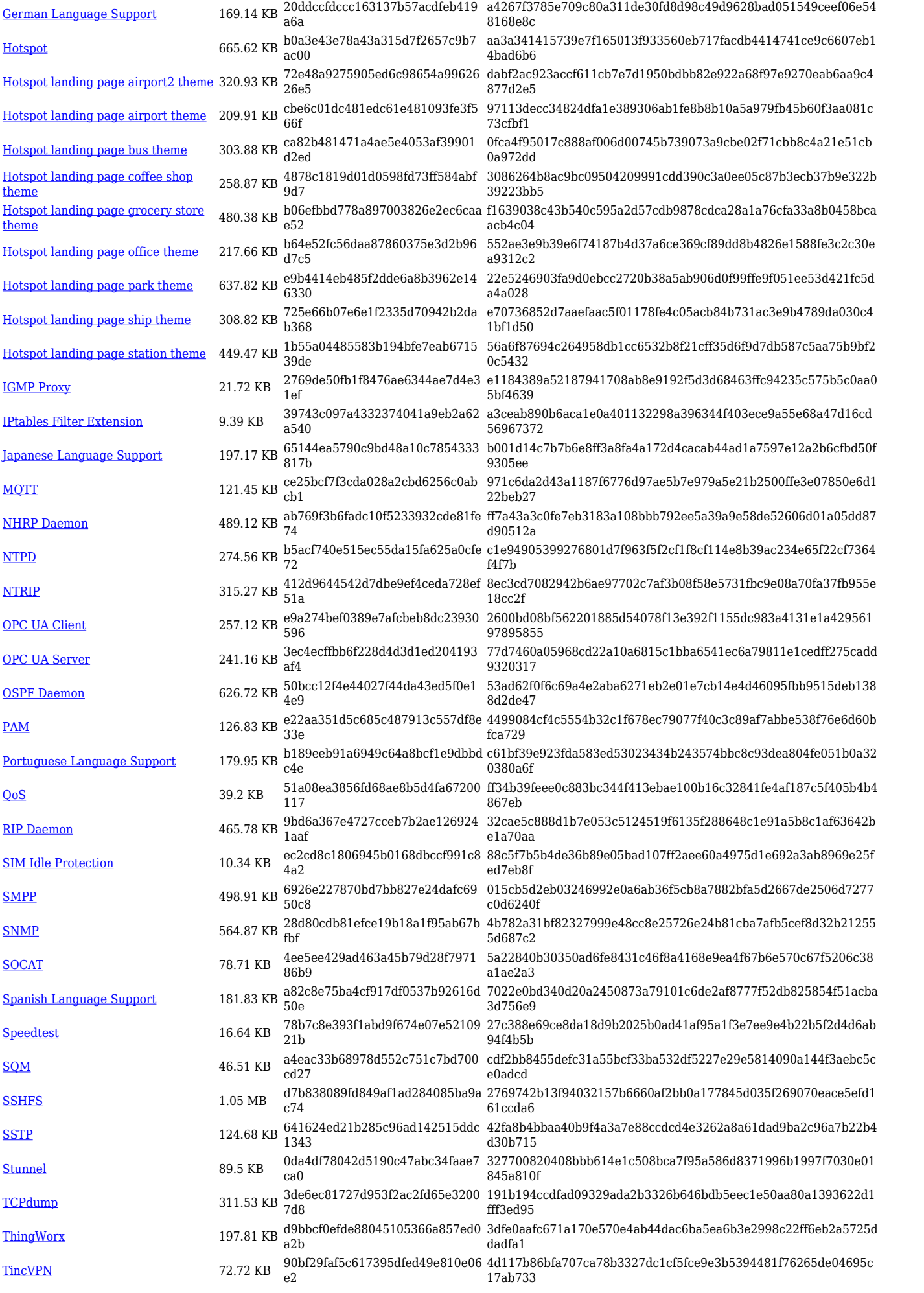

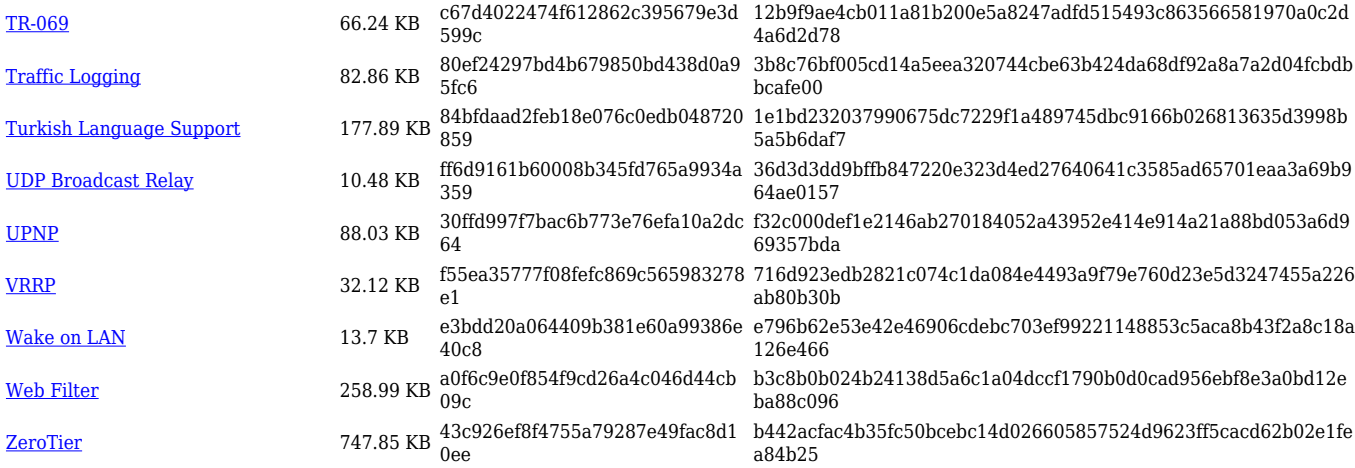

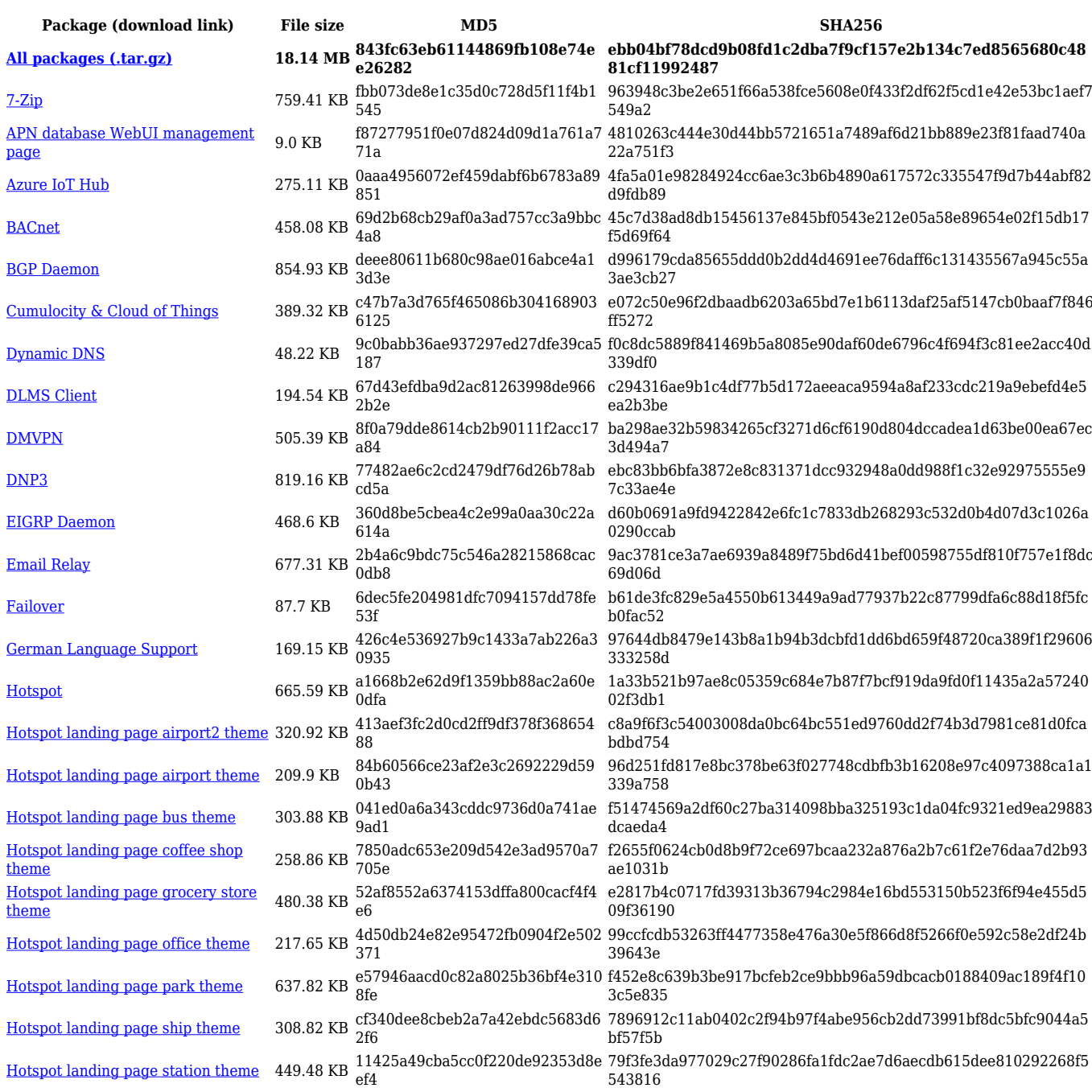

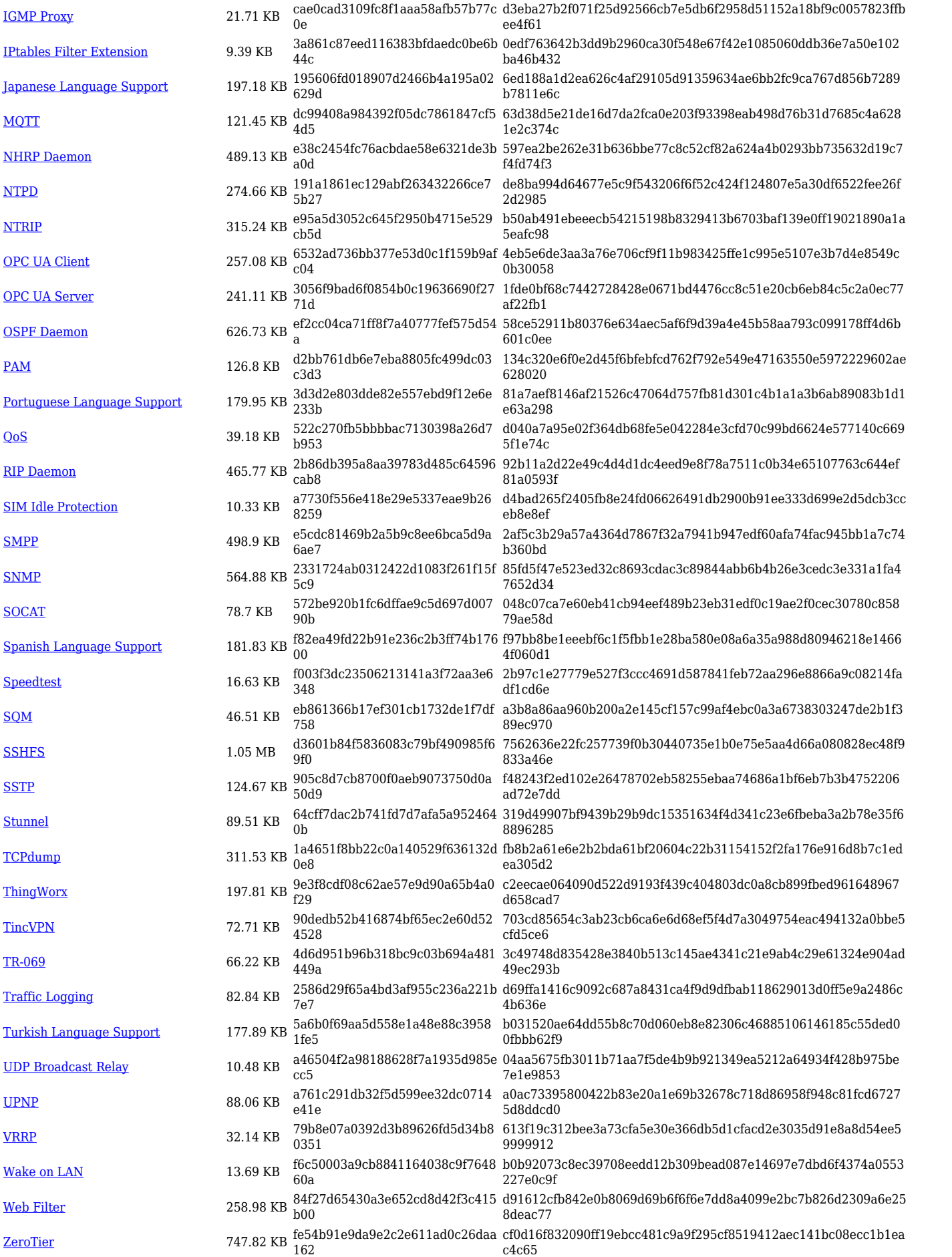

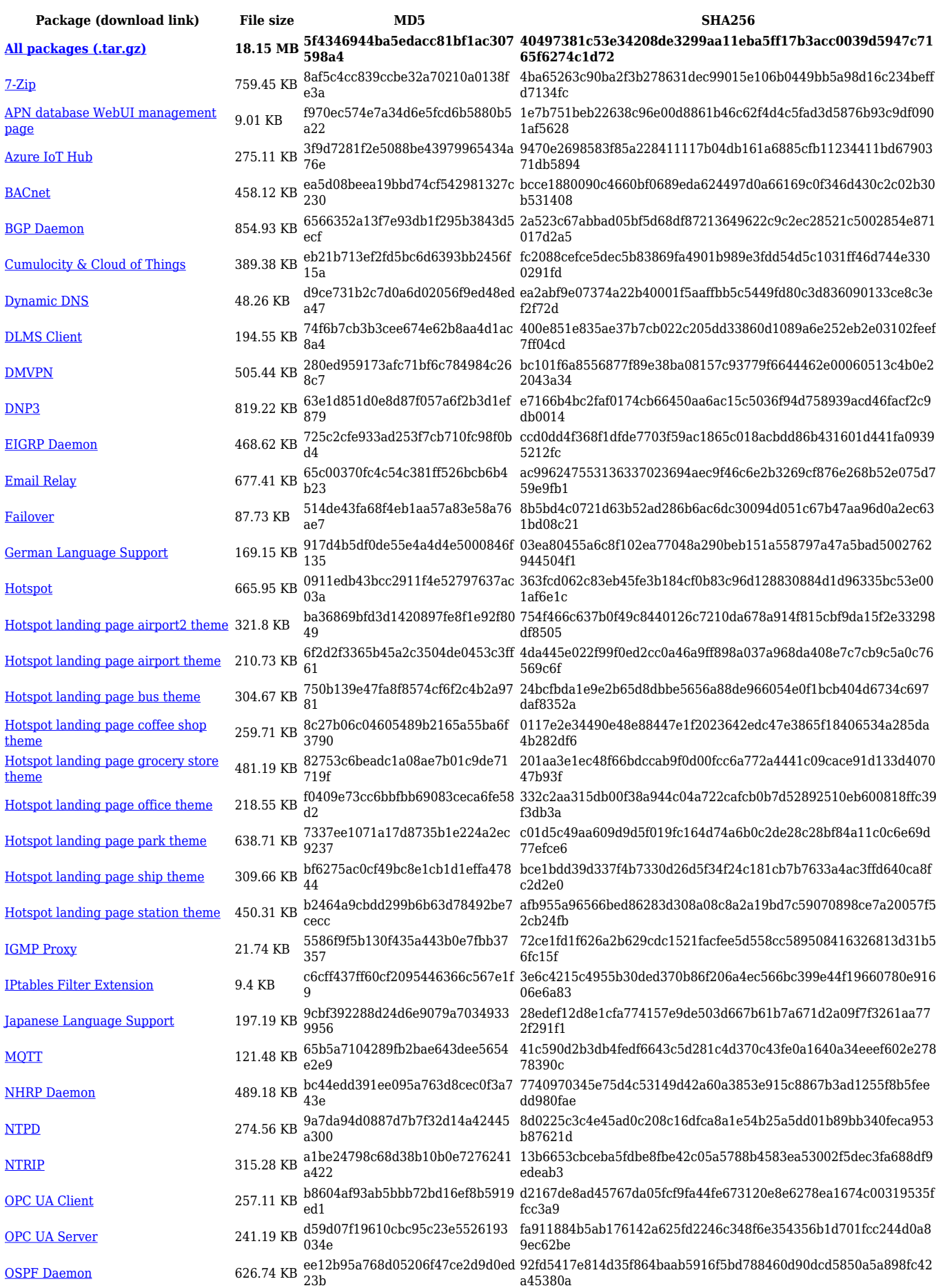

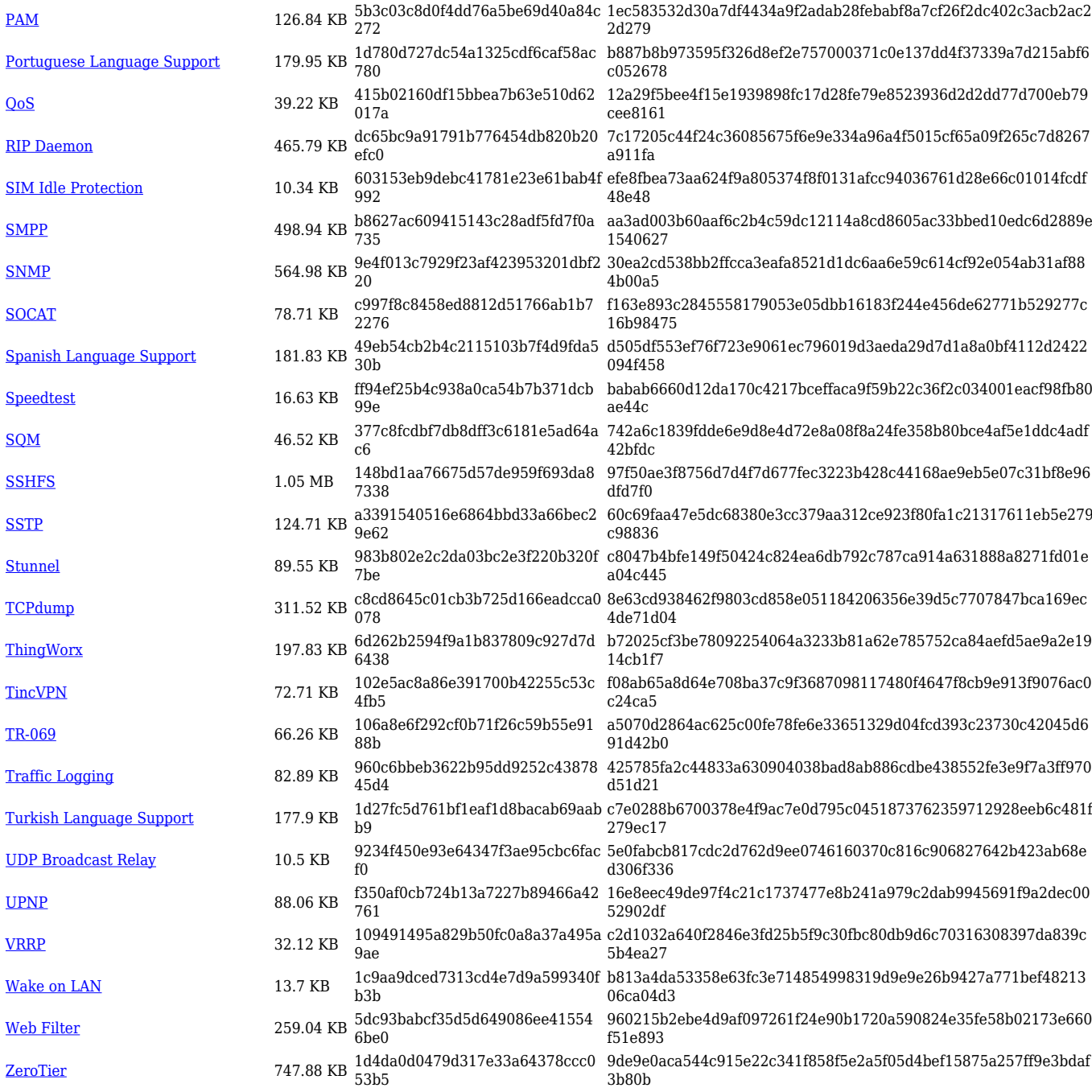

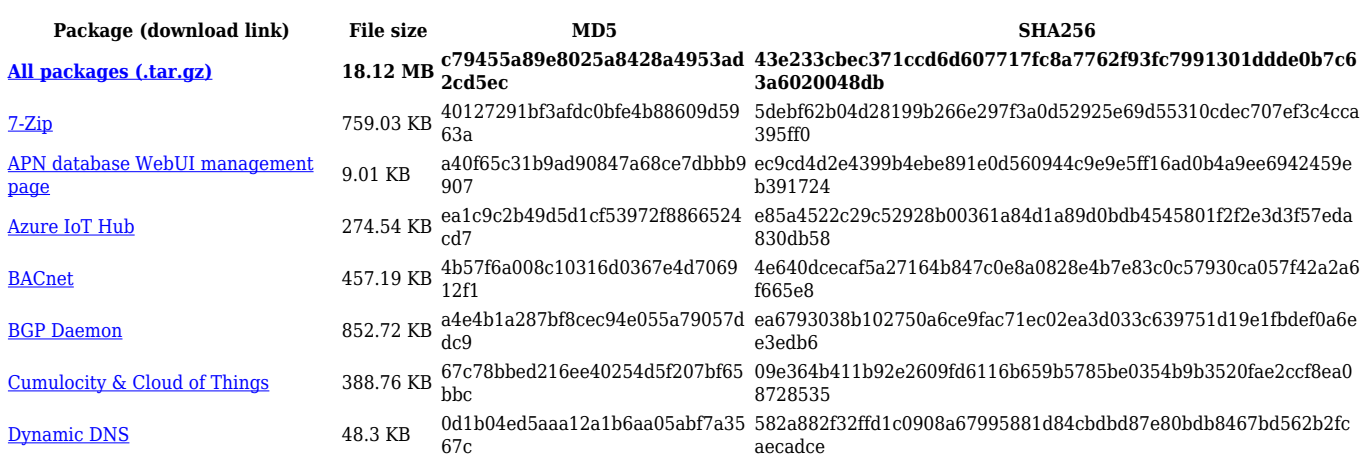

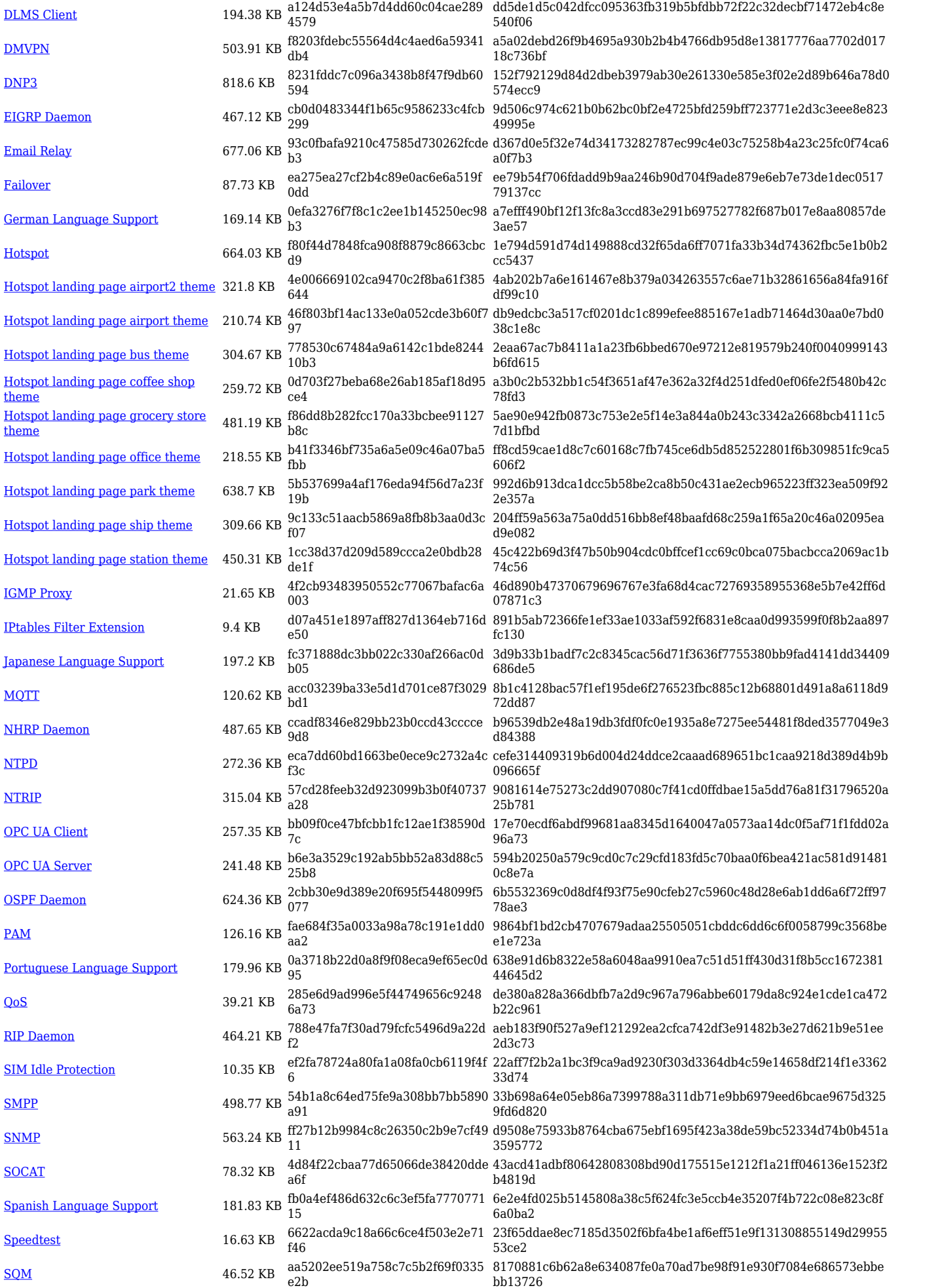

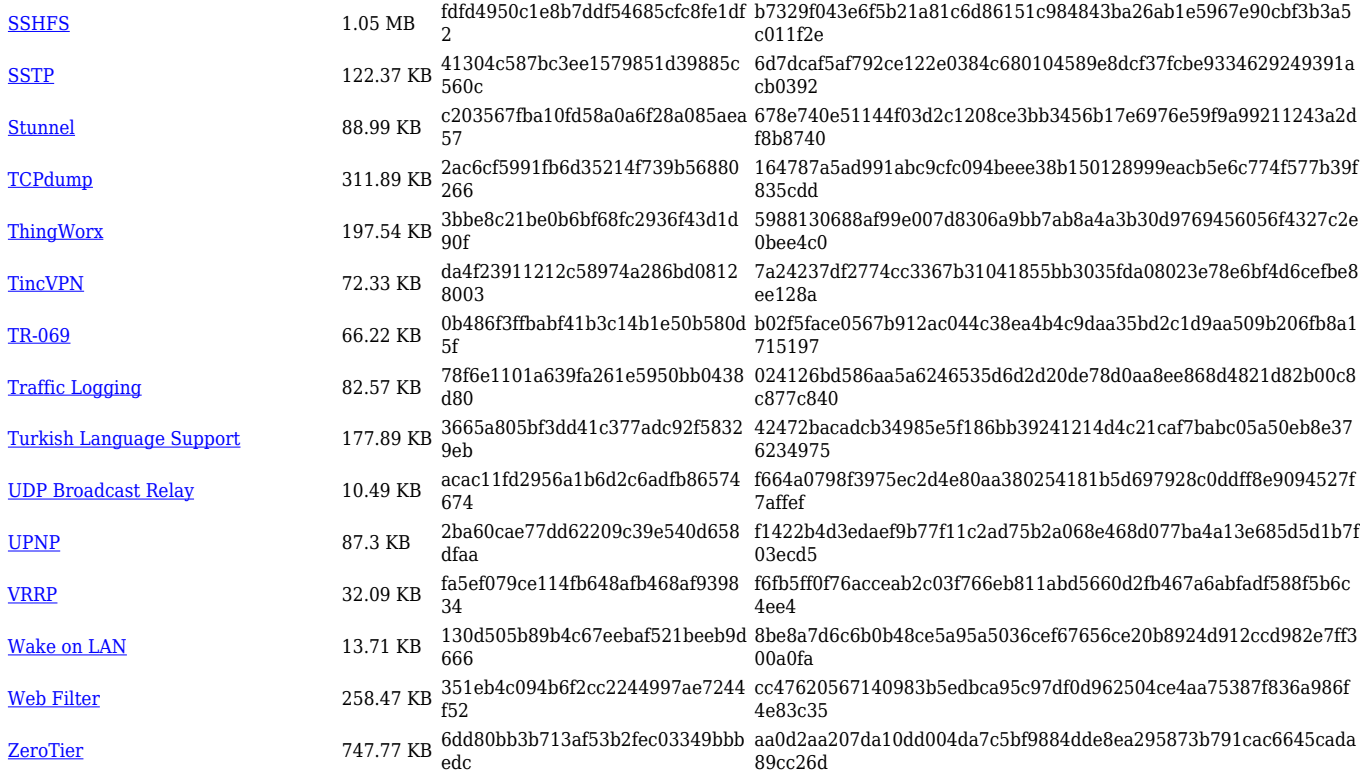

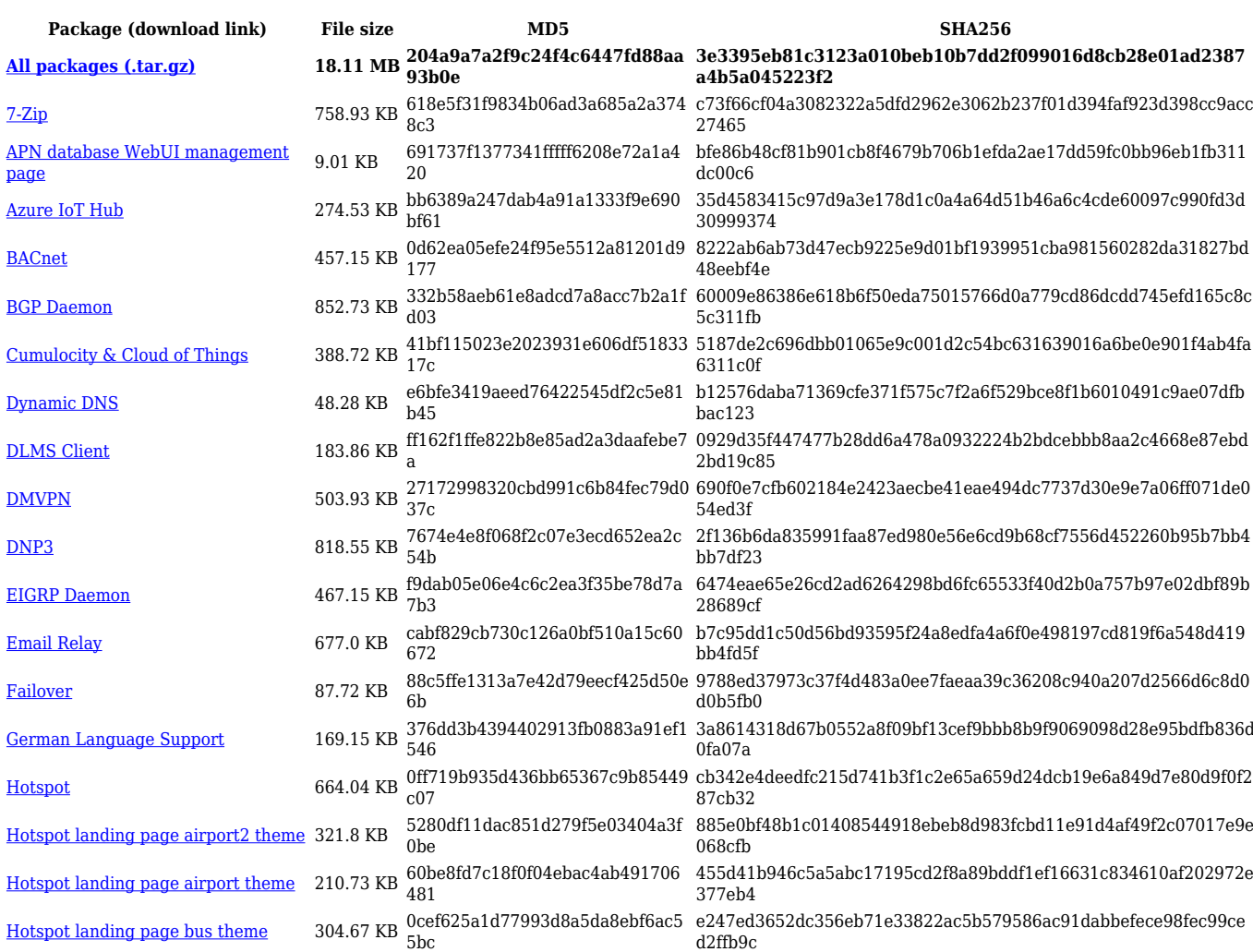

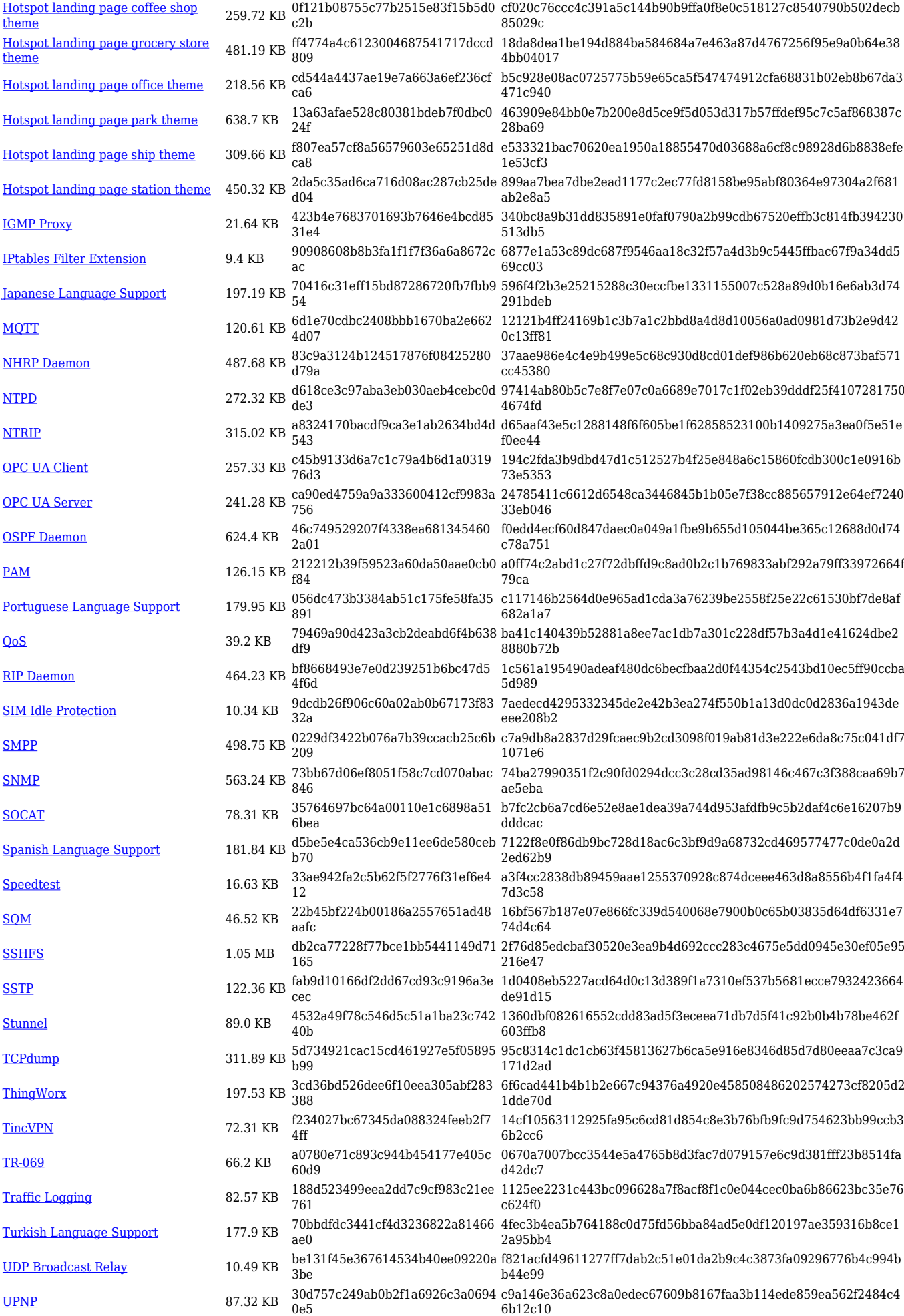

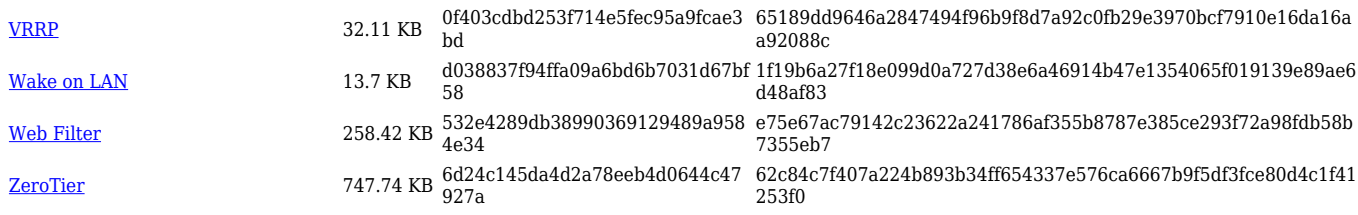

#### **TRB2\_R\_00.07.06**

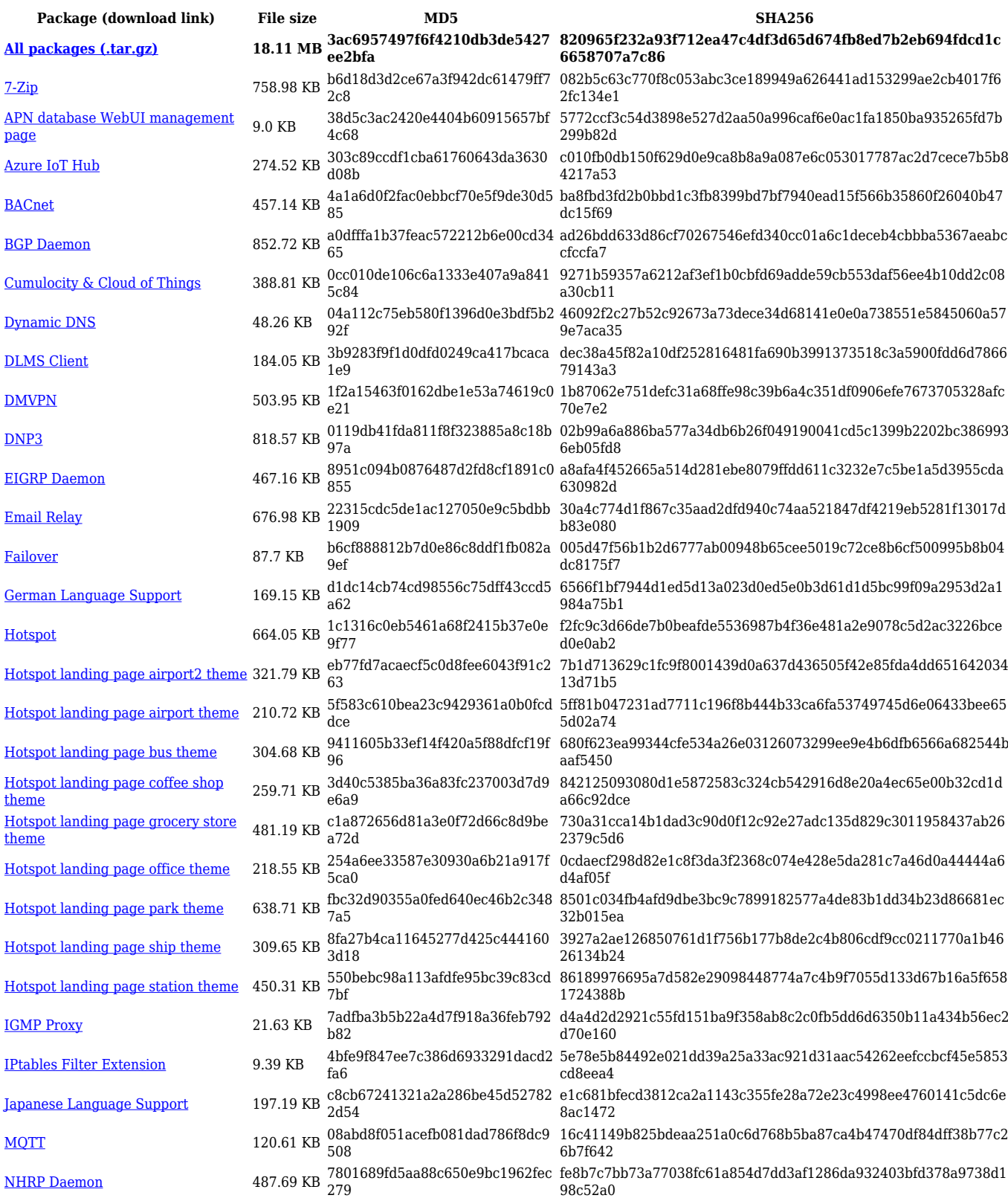

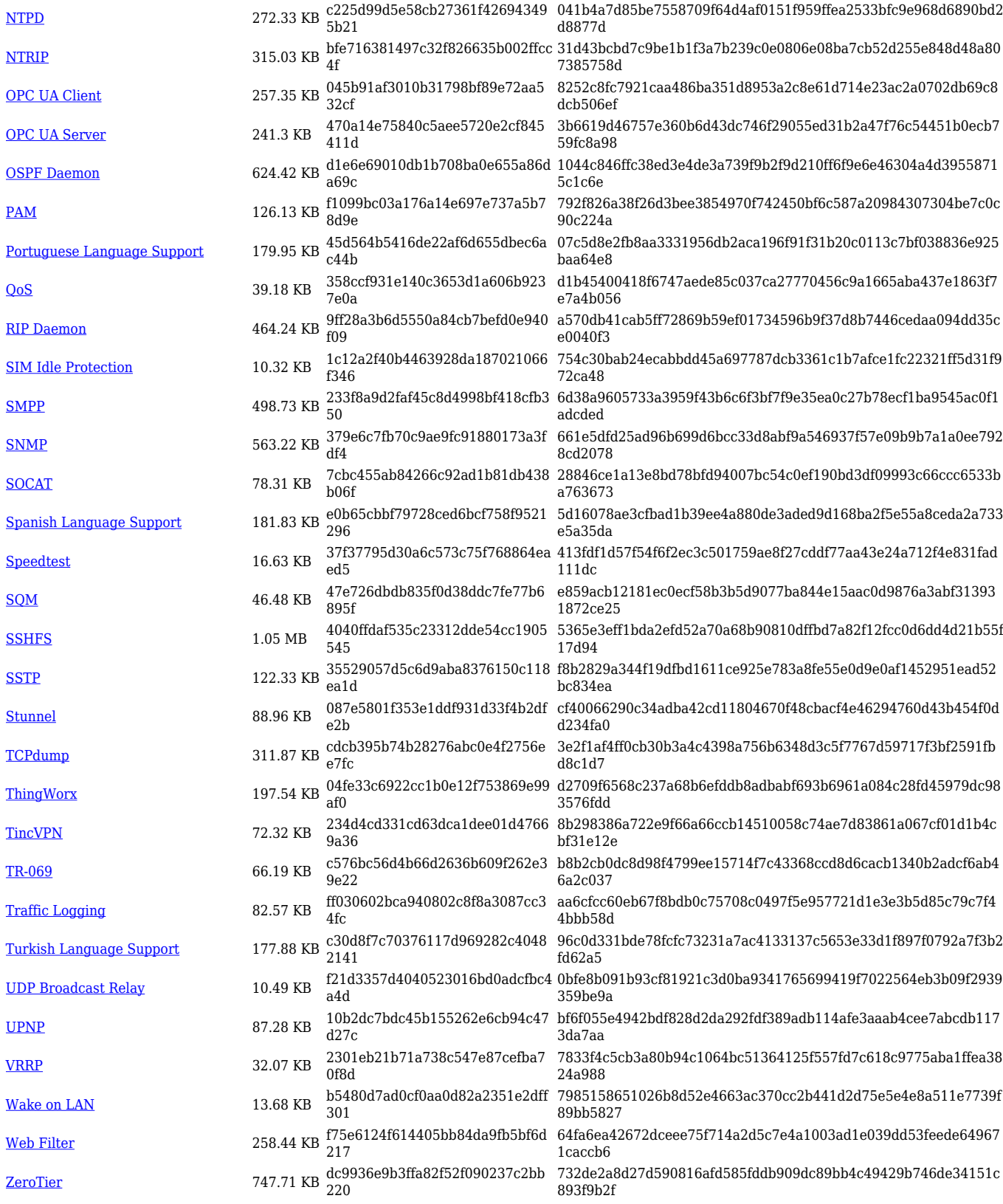

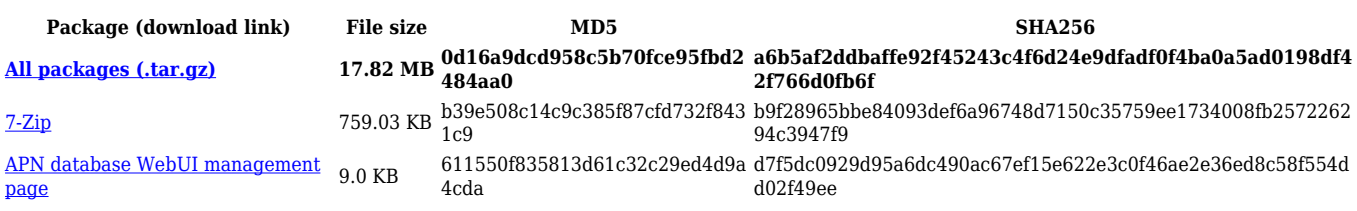

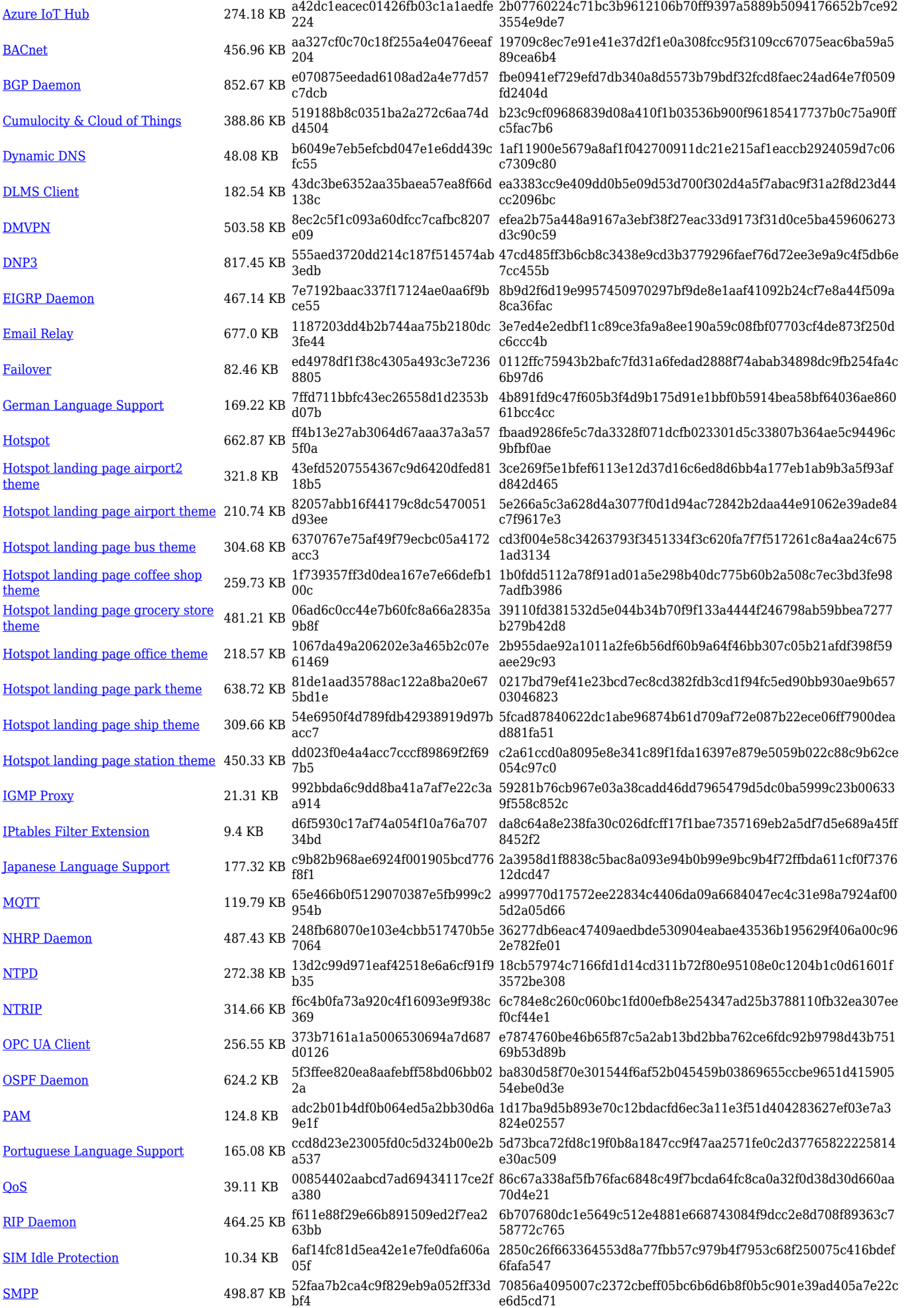

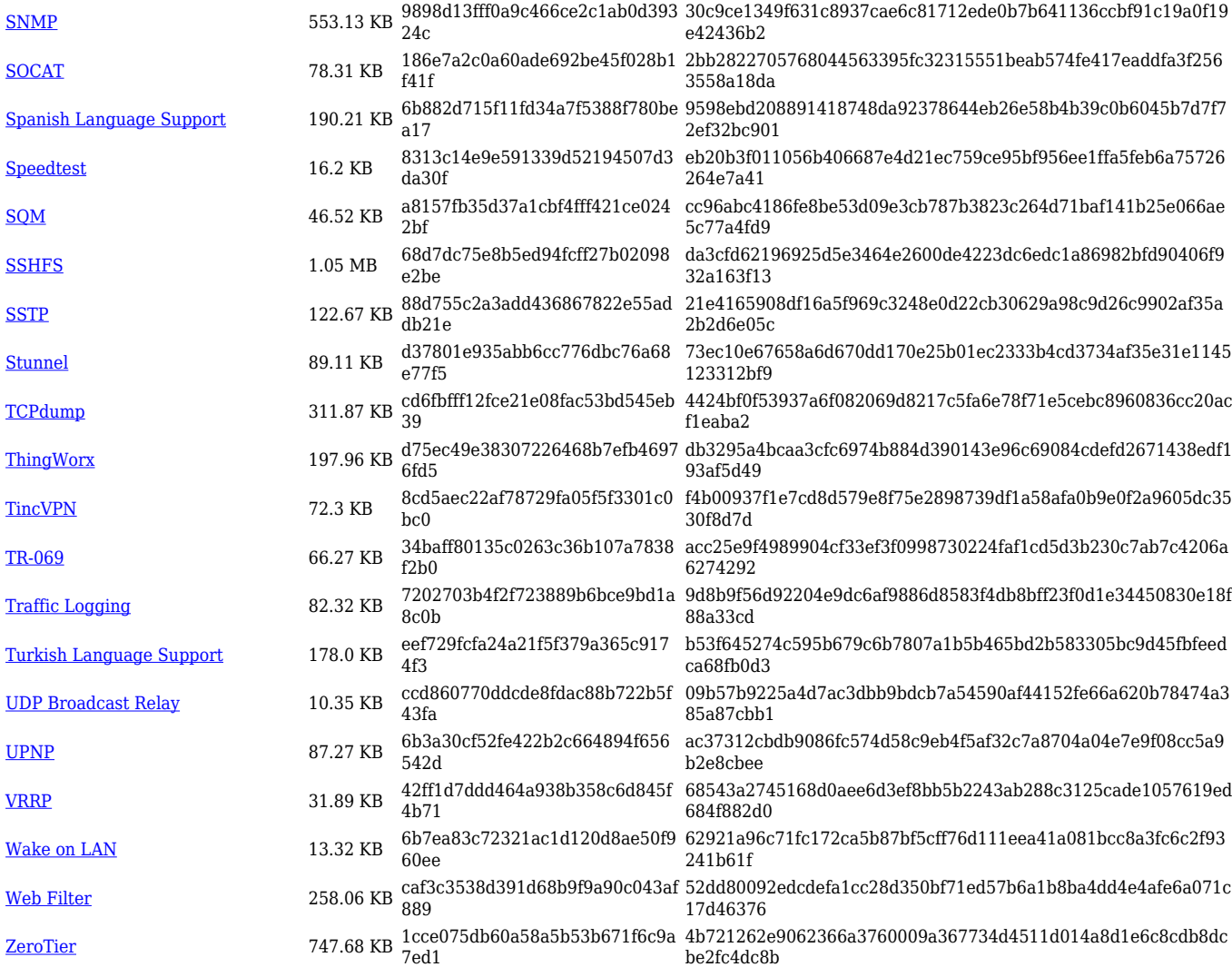

#### **TRB2\_R\_00.07.05**

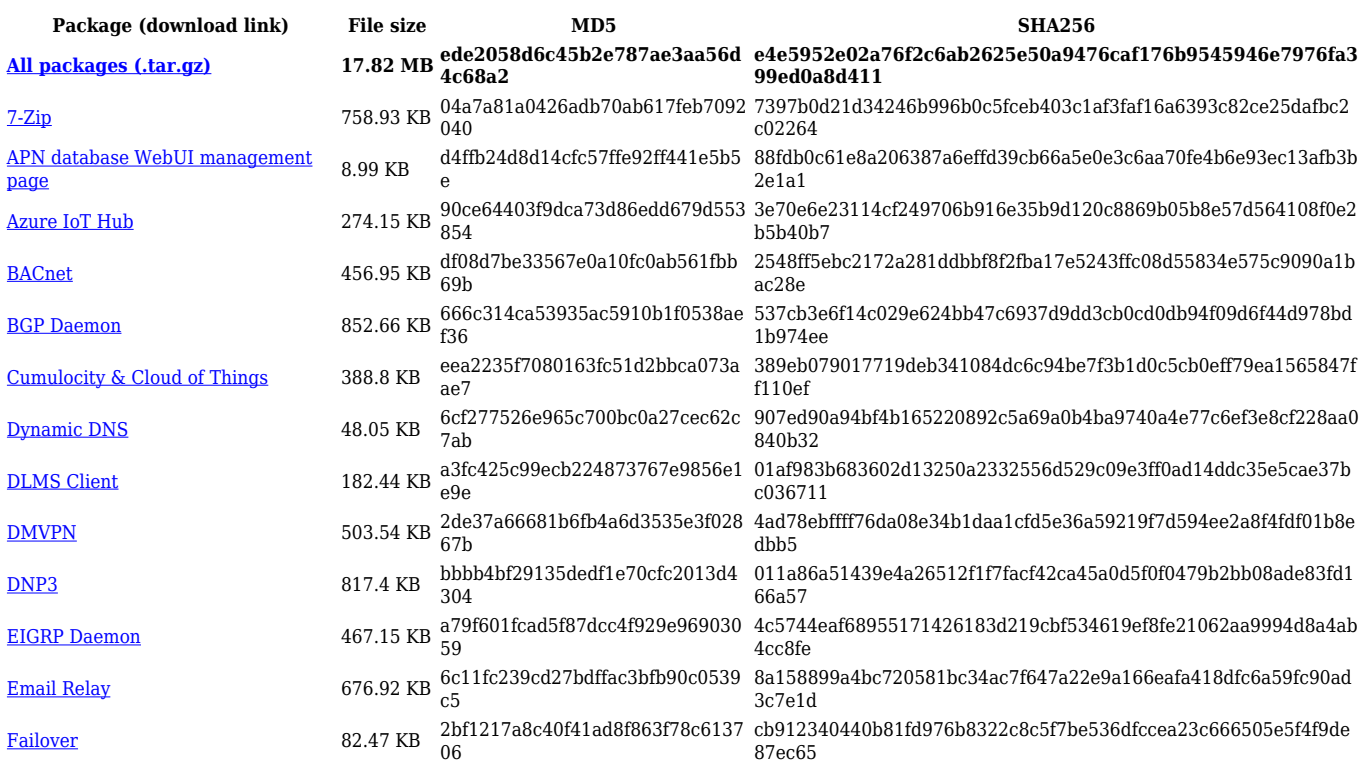

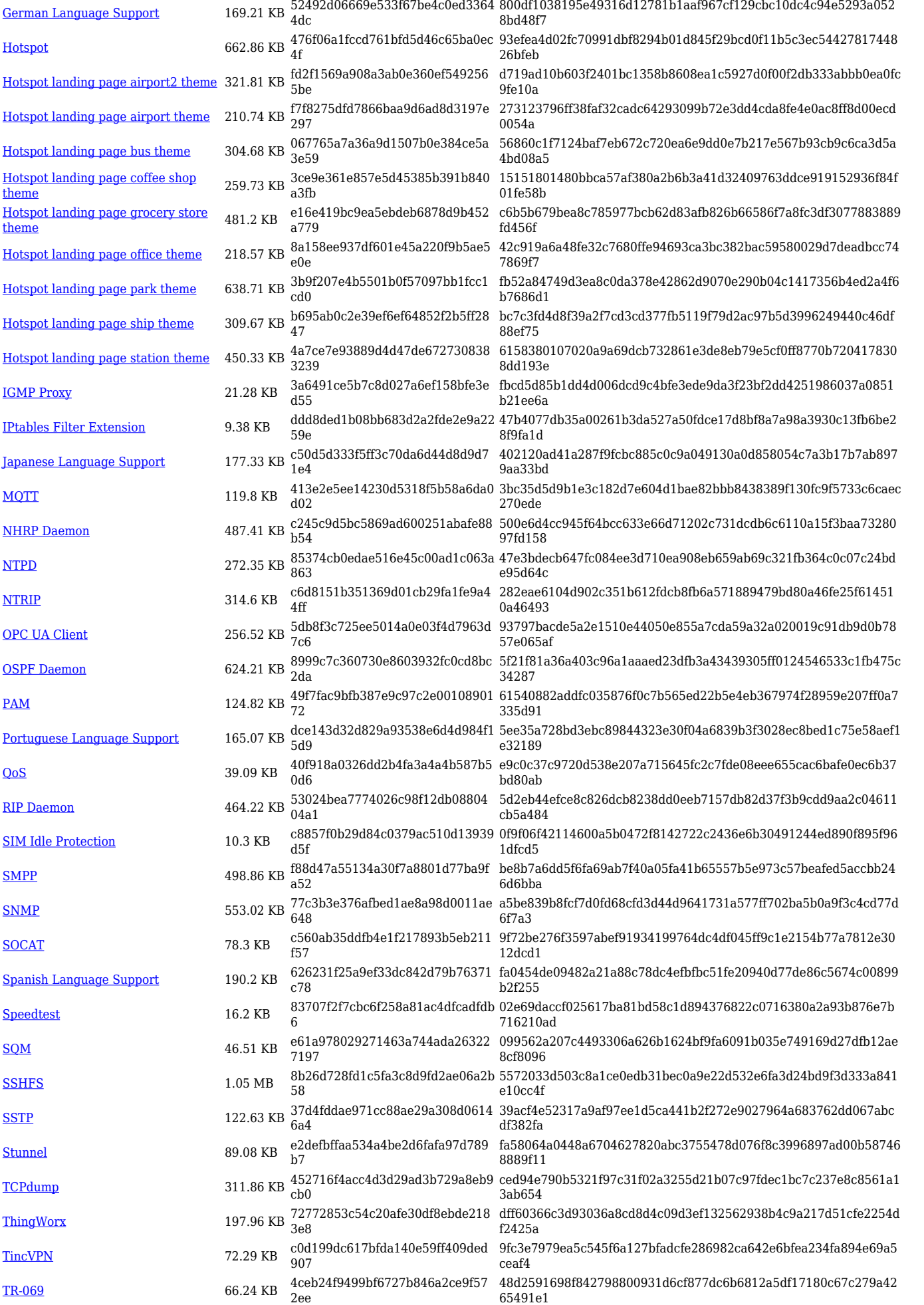

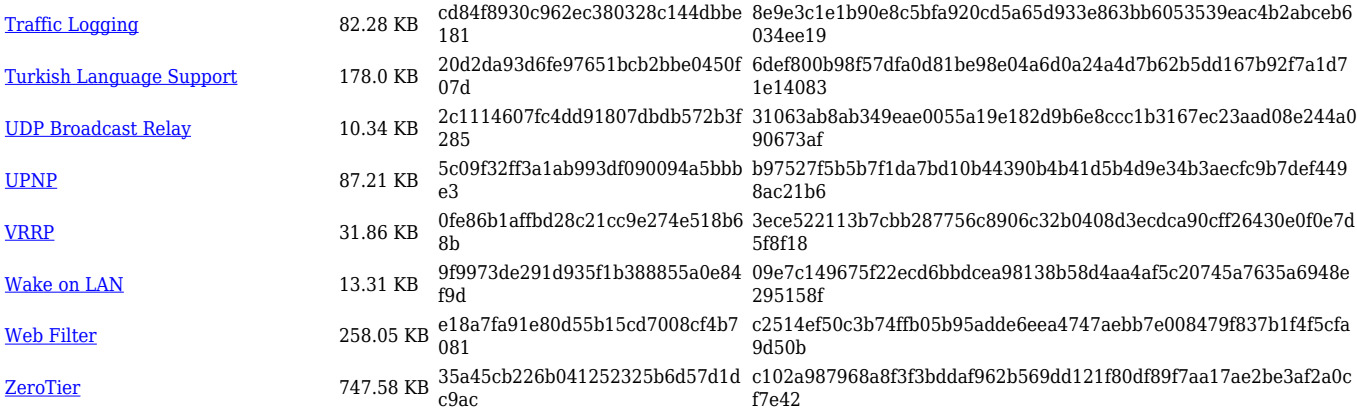

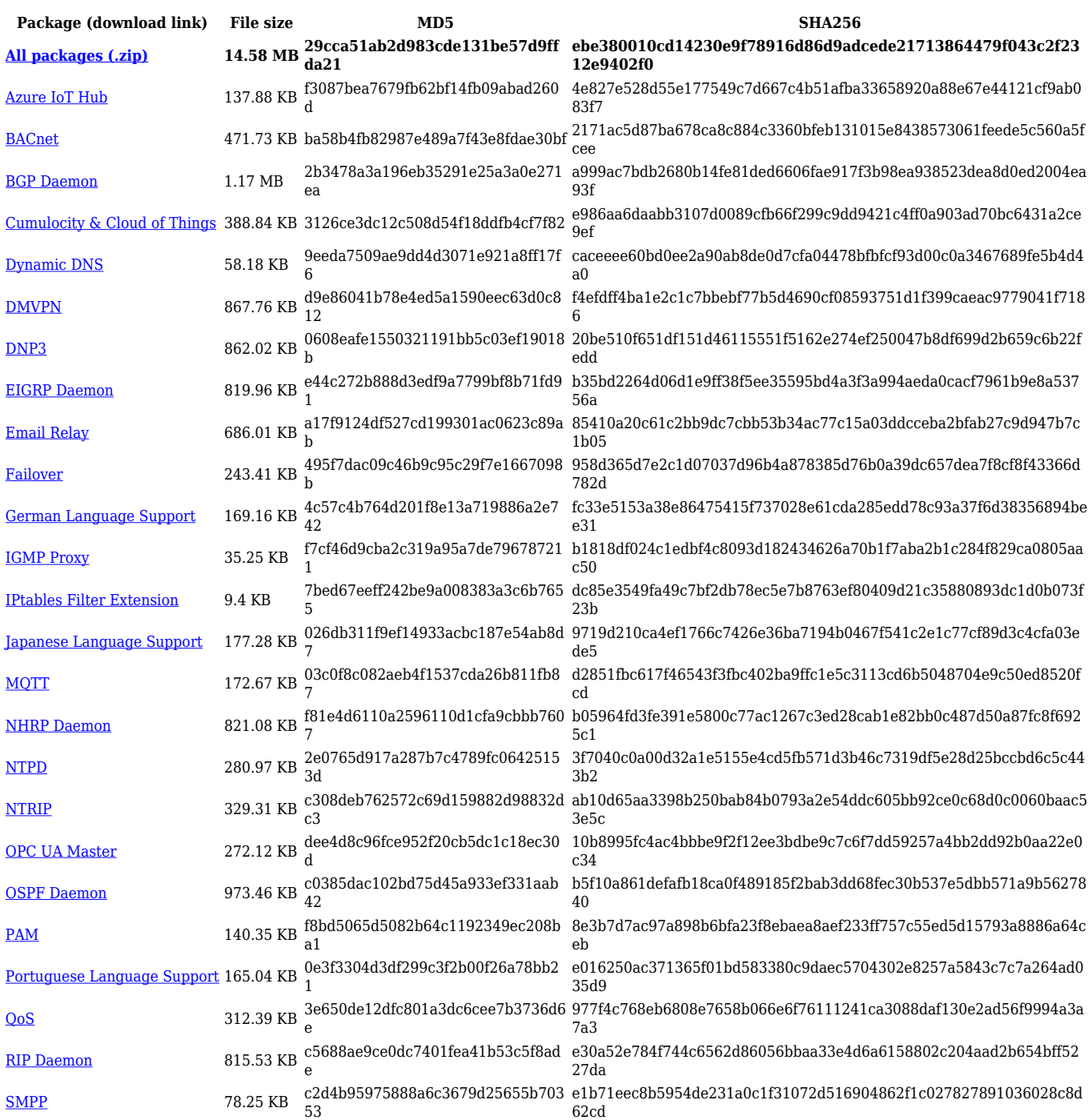

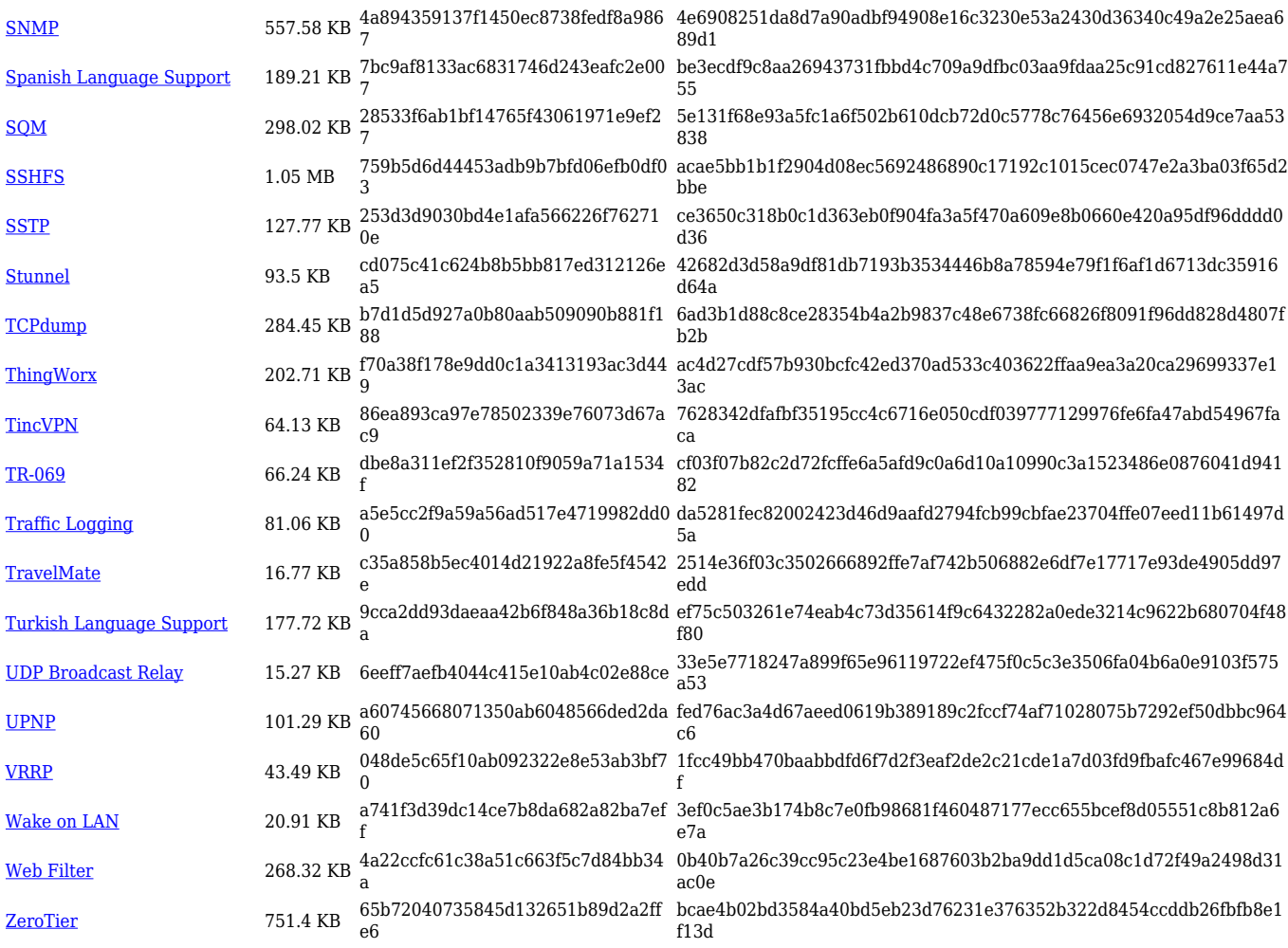

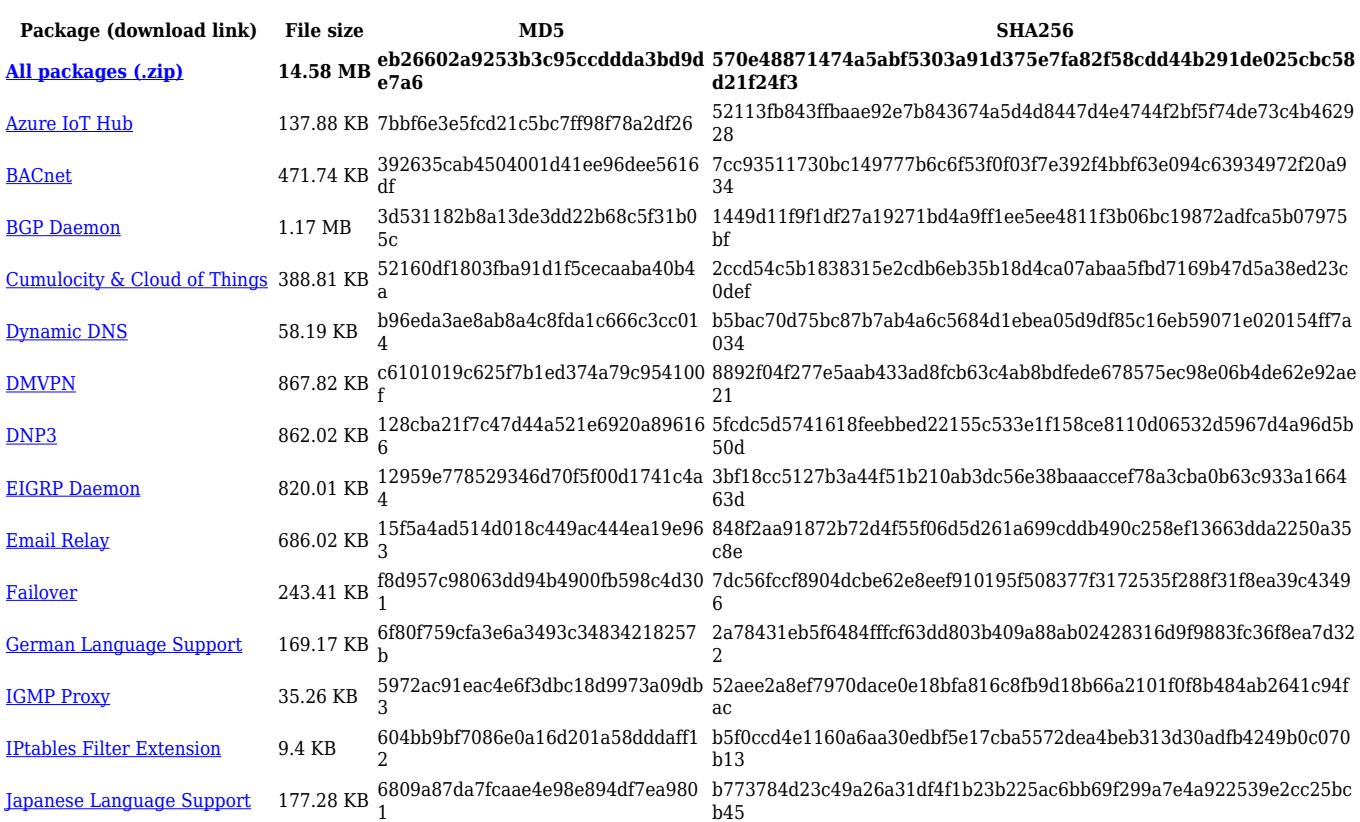

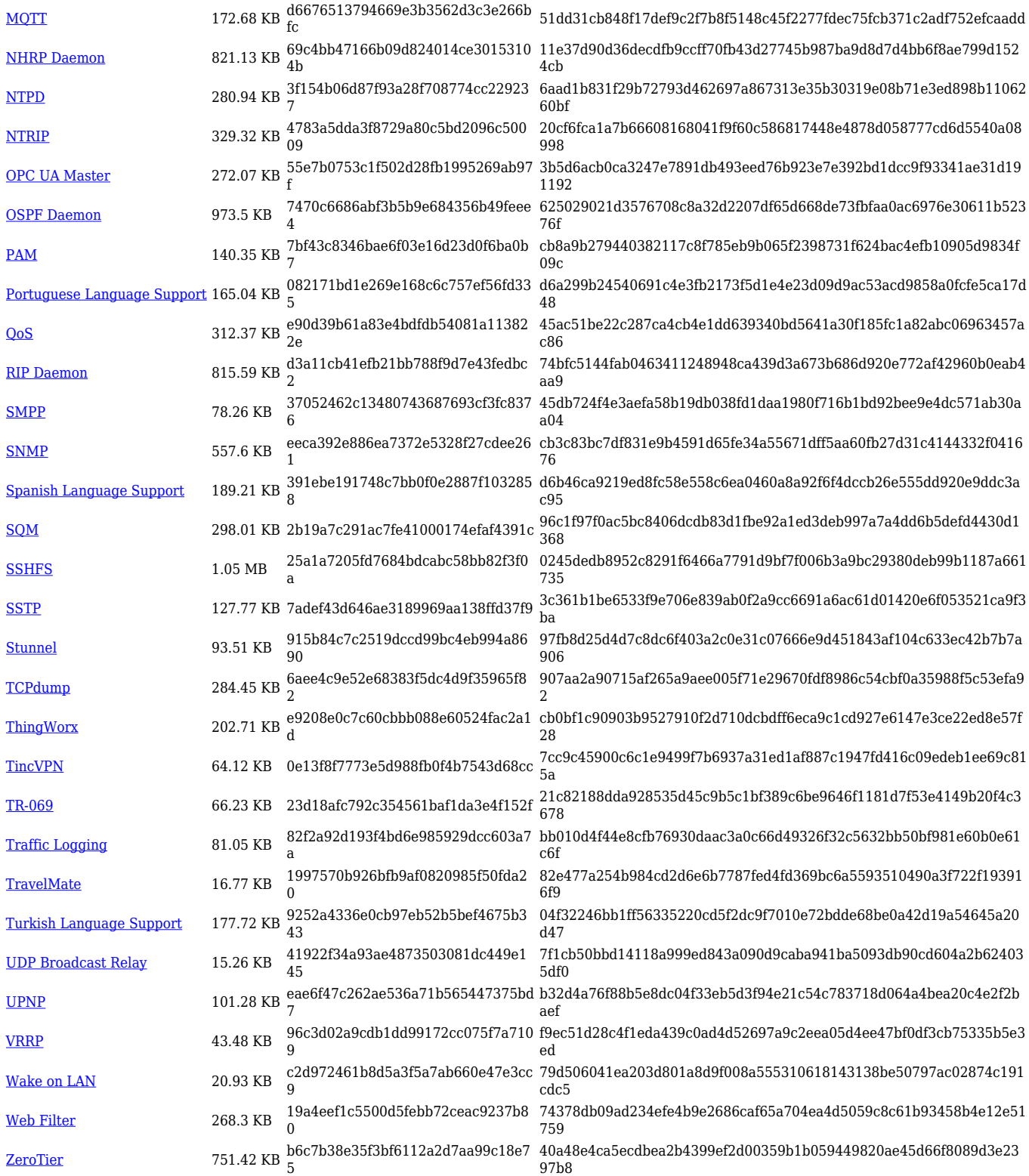

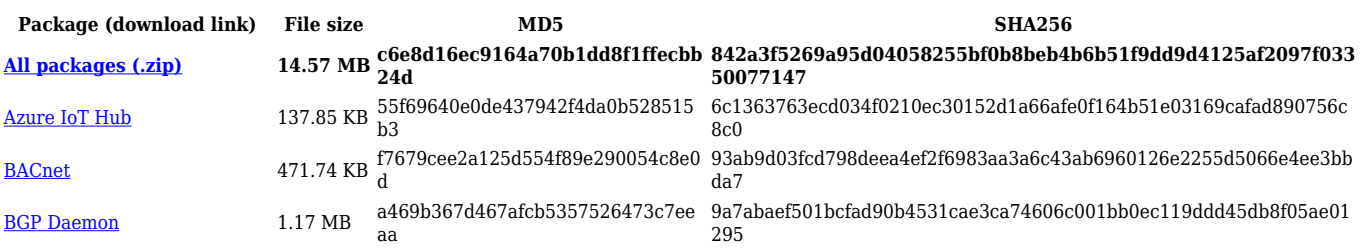

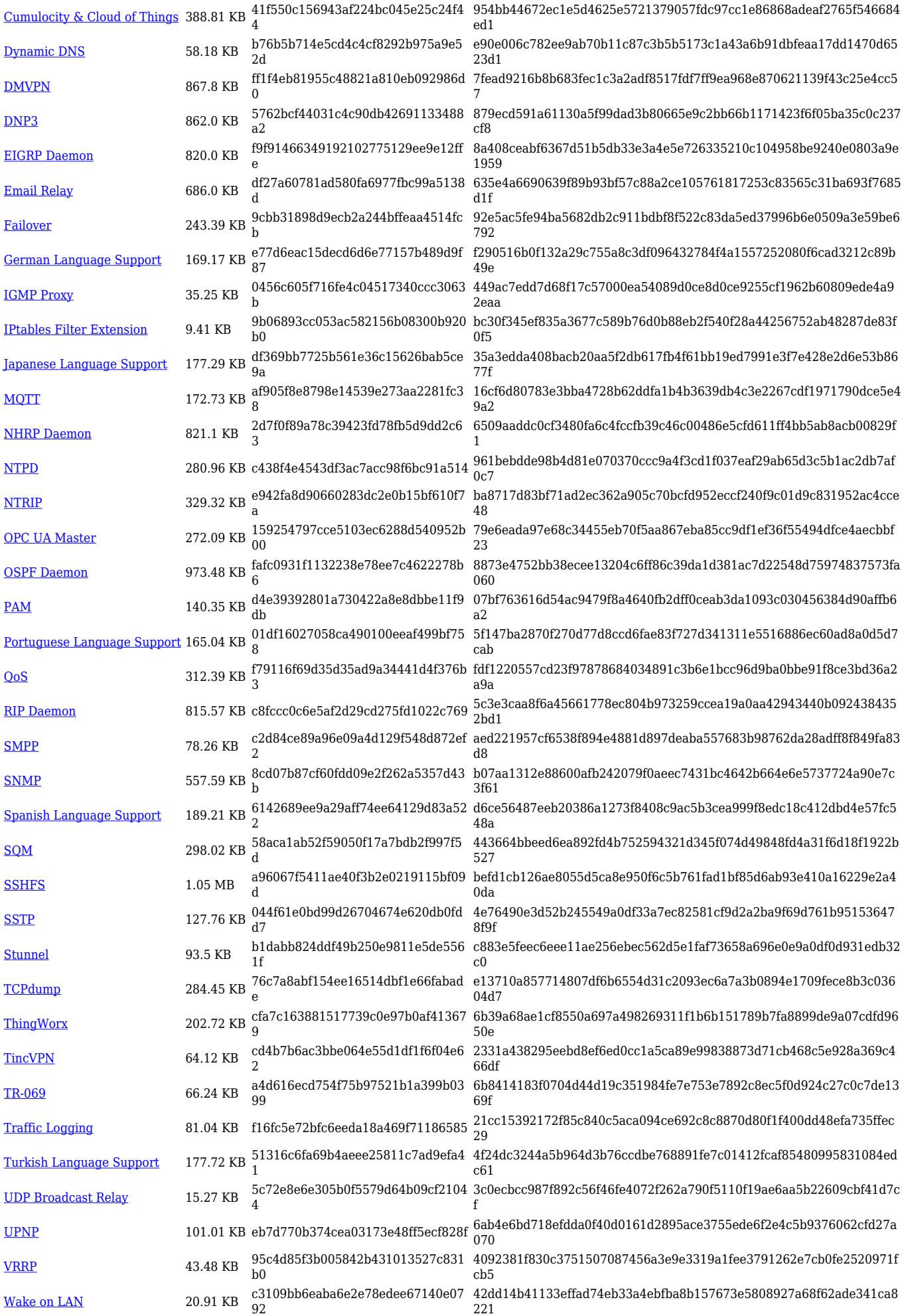

[Web Filter](https://opkg.teltonika-networks.com/d94803b479a5ace30d45f41bb1bd246f3949064c03732aca1cabbc96d4ce43e3/wiki/web_filter.tar.gz) 268.31 KB 013c53e6d924c30cc1574bfdd277c6c 5 519f16d95fae650971ce510595e01b914430c06c56d0fee634c289e02fde2 3fa

[ZeroTier](https://opkg.teltonika-networks.com/d94803b479a5ace30d45f41bb1bd246f3949064c03732aca1cabbc96d4ce43e3/wiki/zerotier.tar.gz) 751.41 KB cd98df4755bbb661a0e6a9434960fed c 5d0181f0e1d3c661cd04caccab5ce85d7d427eac46c9dc6936b6718f0c032 e2c

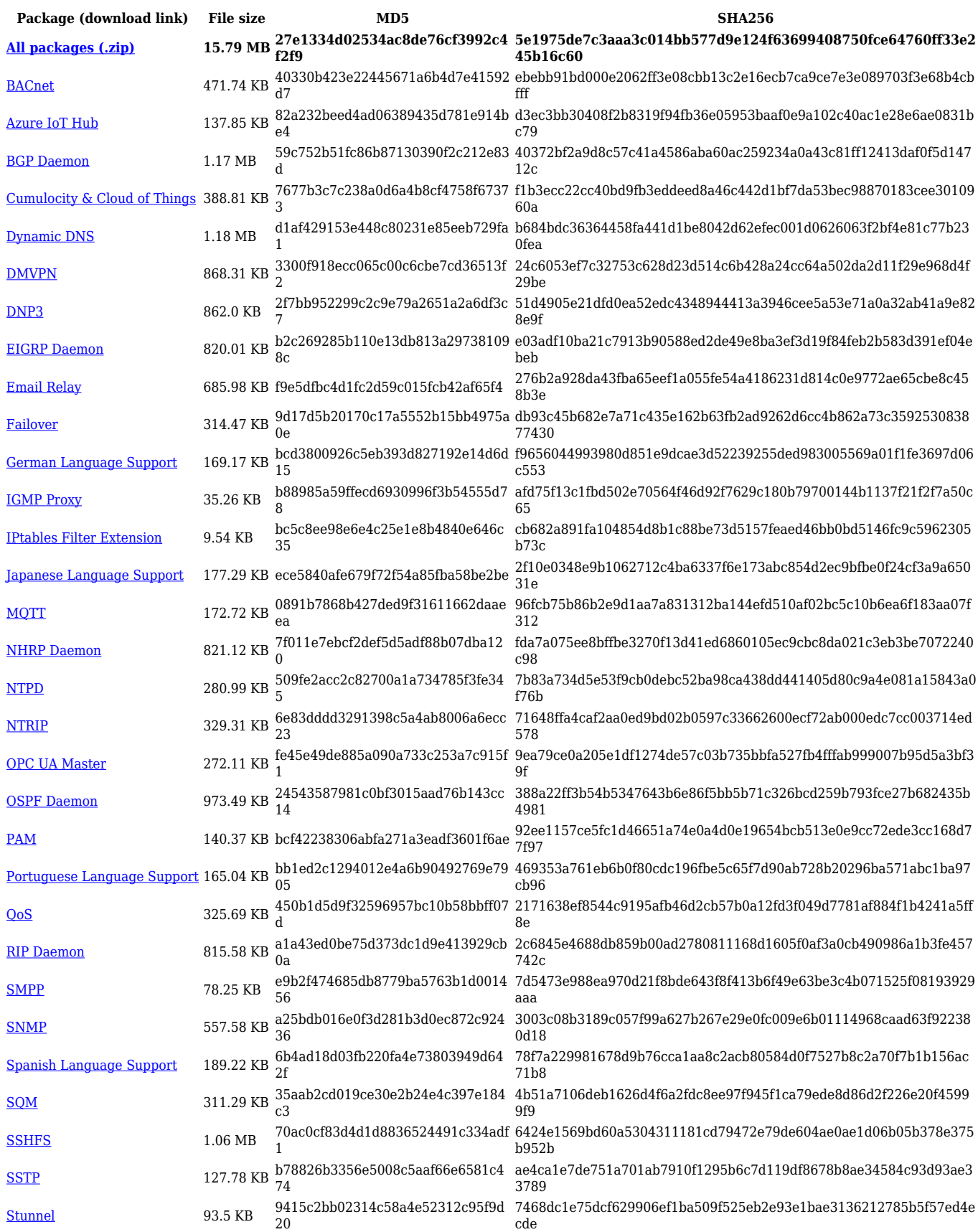

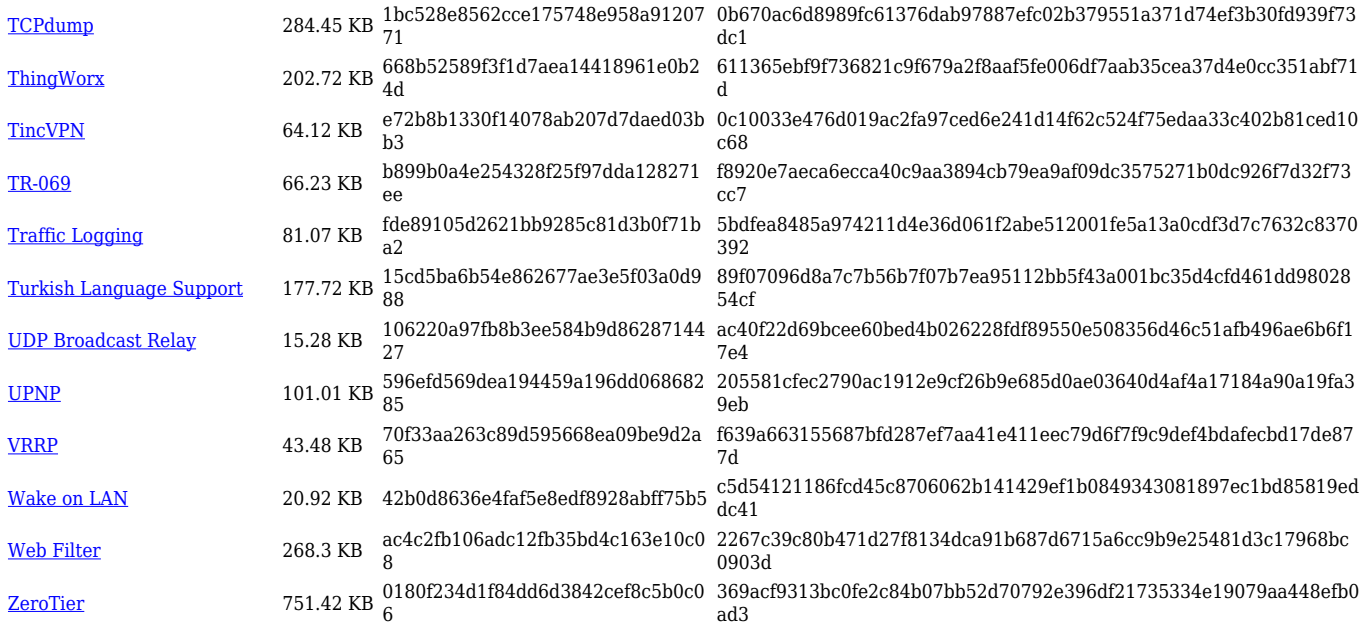

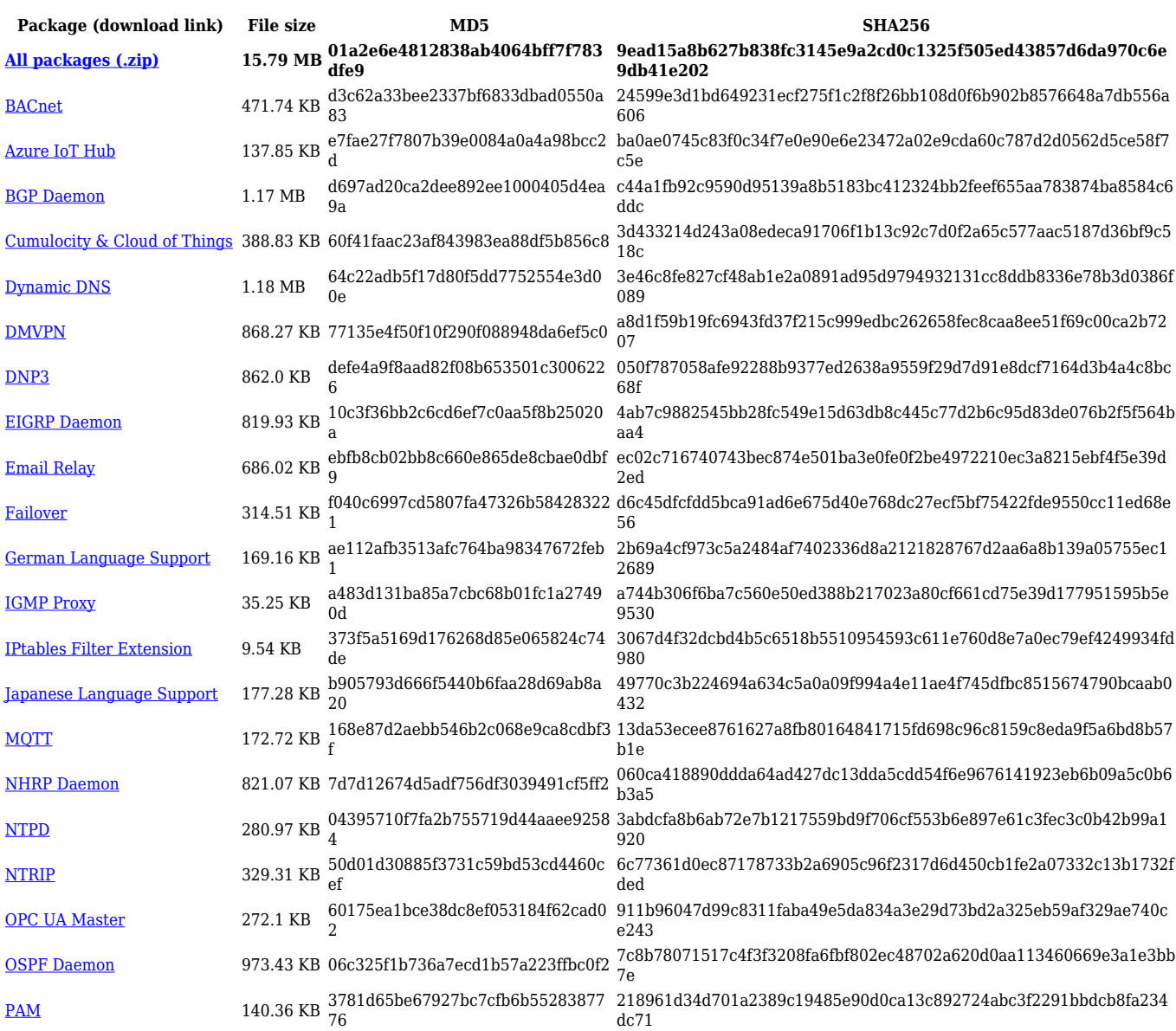

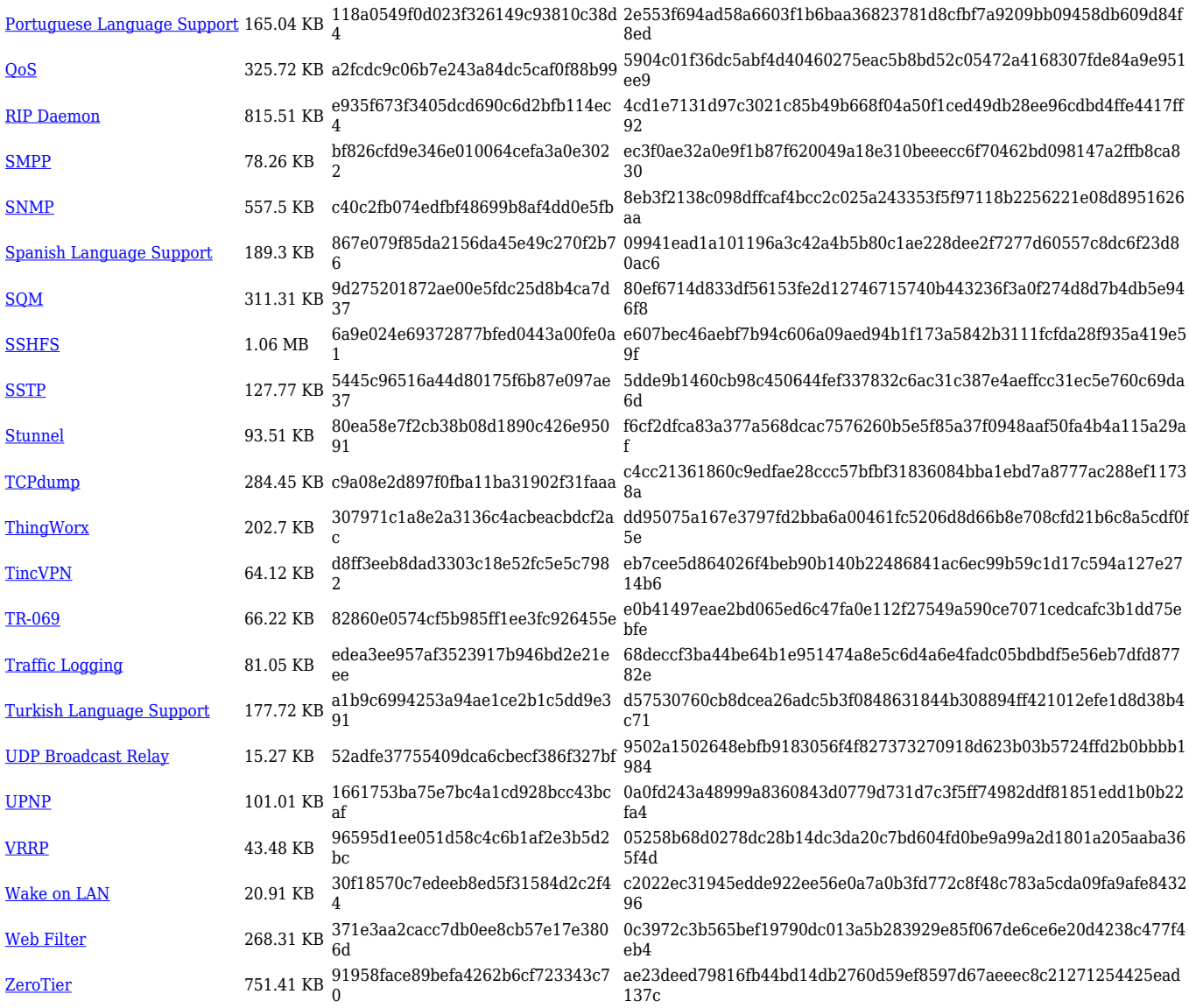

#### **TRB2\_R\_00.07.04**

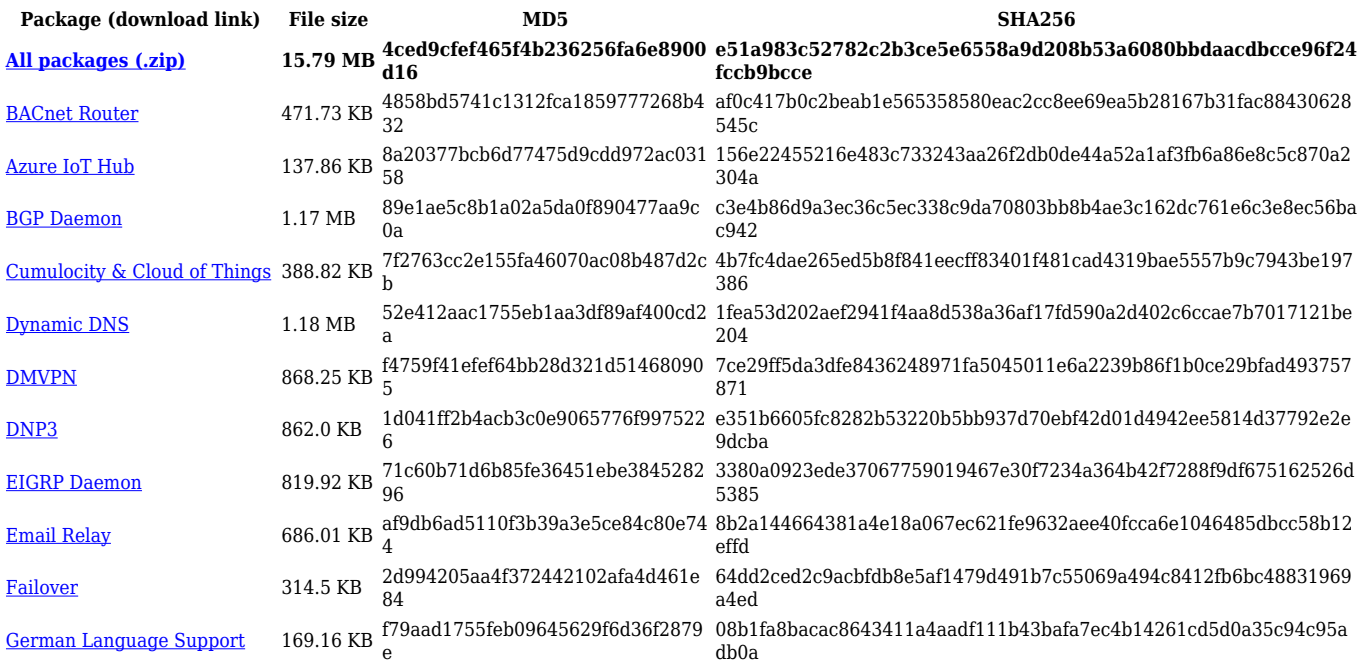

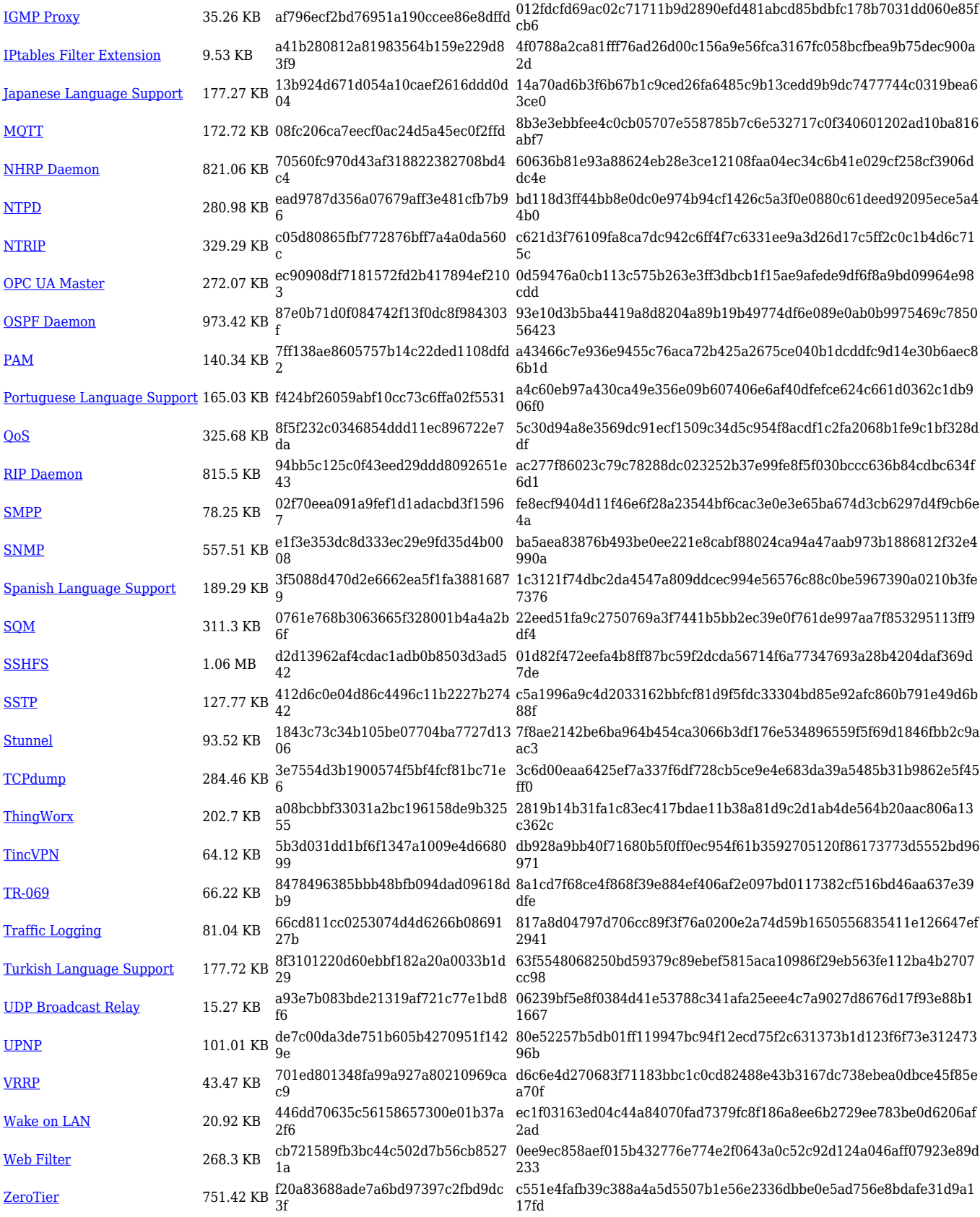

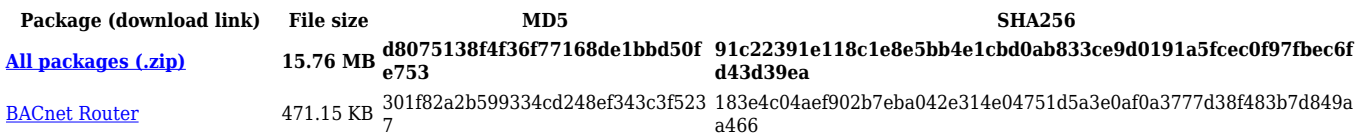

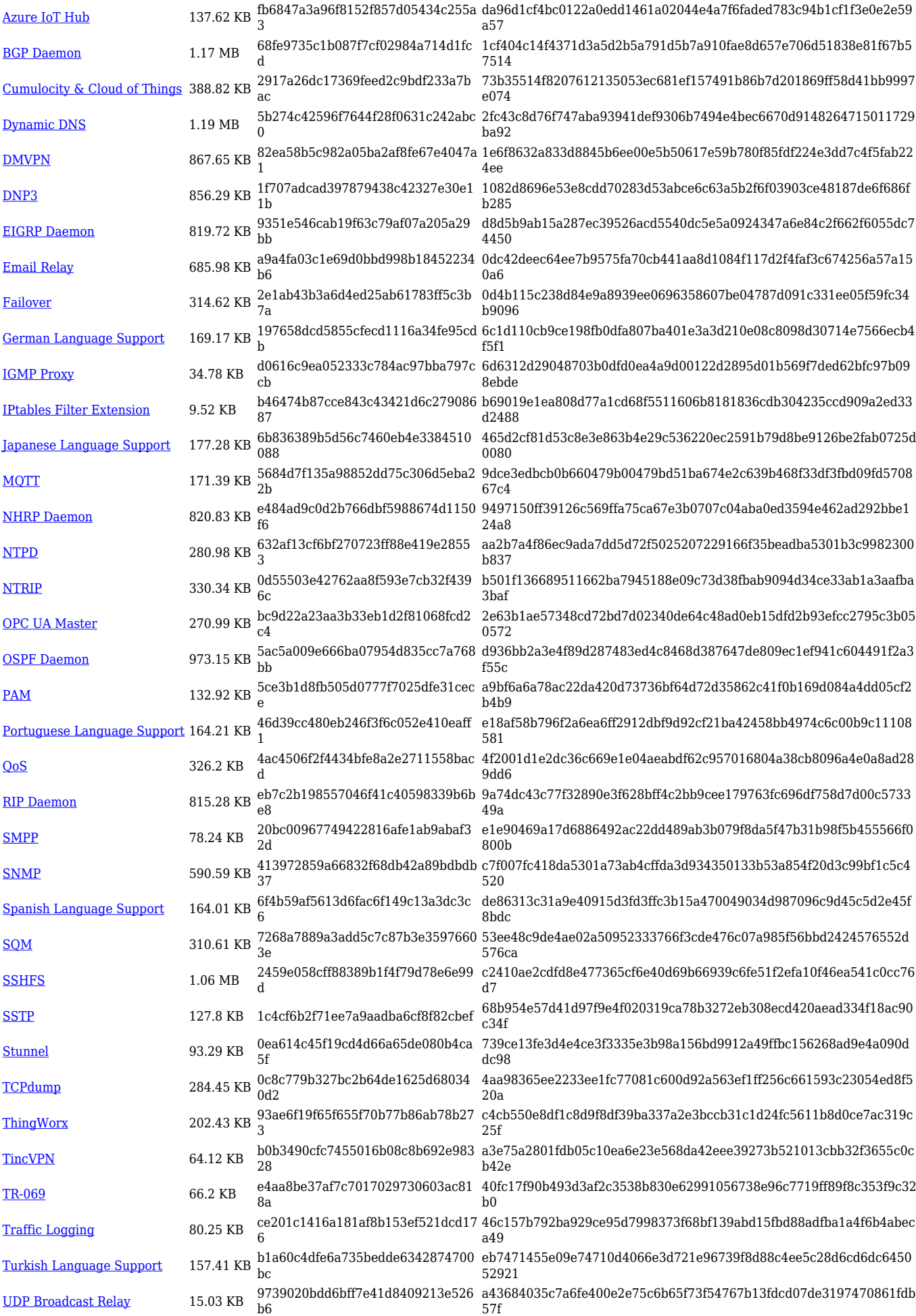

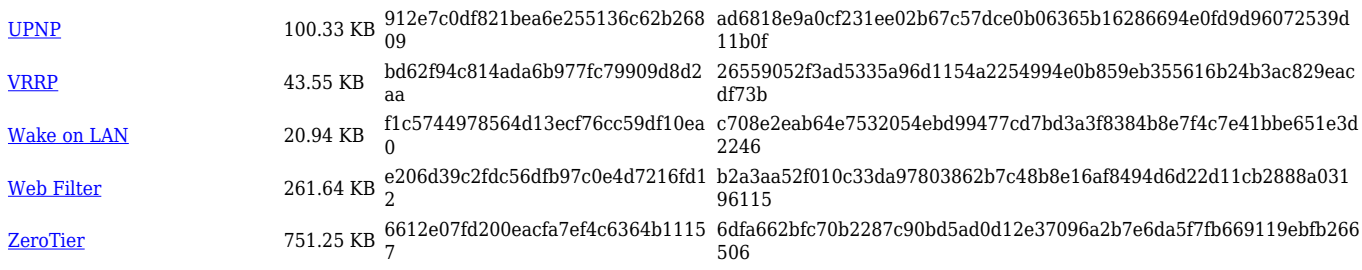

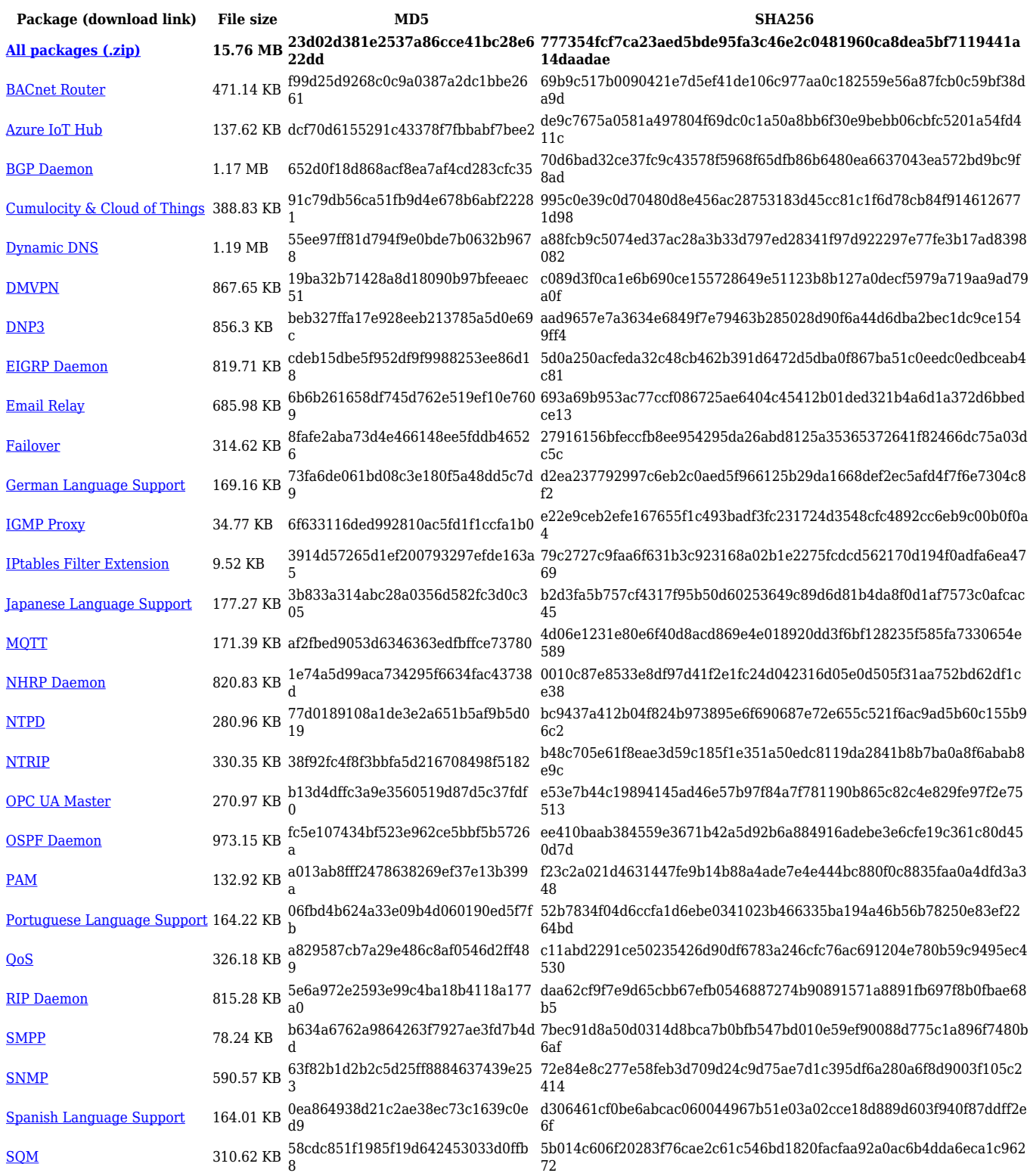

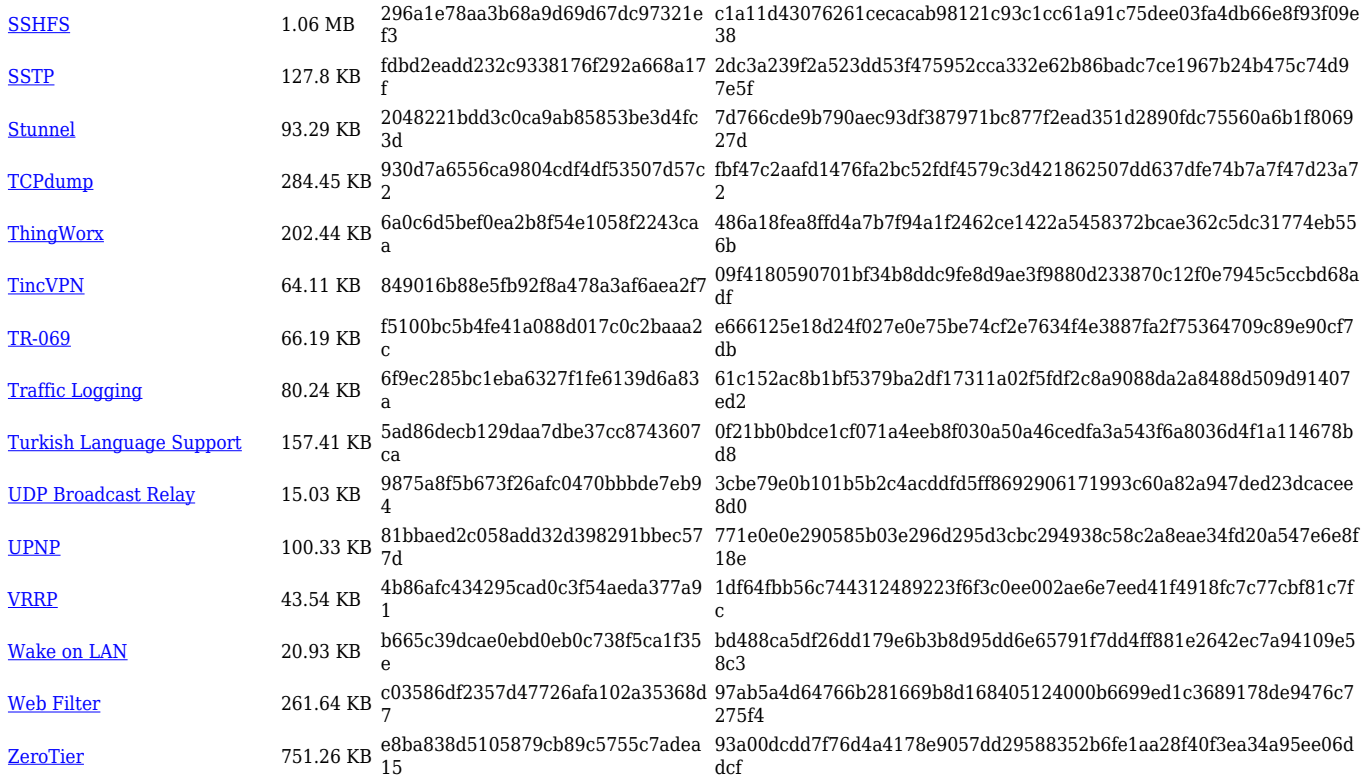

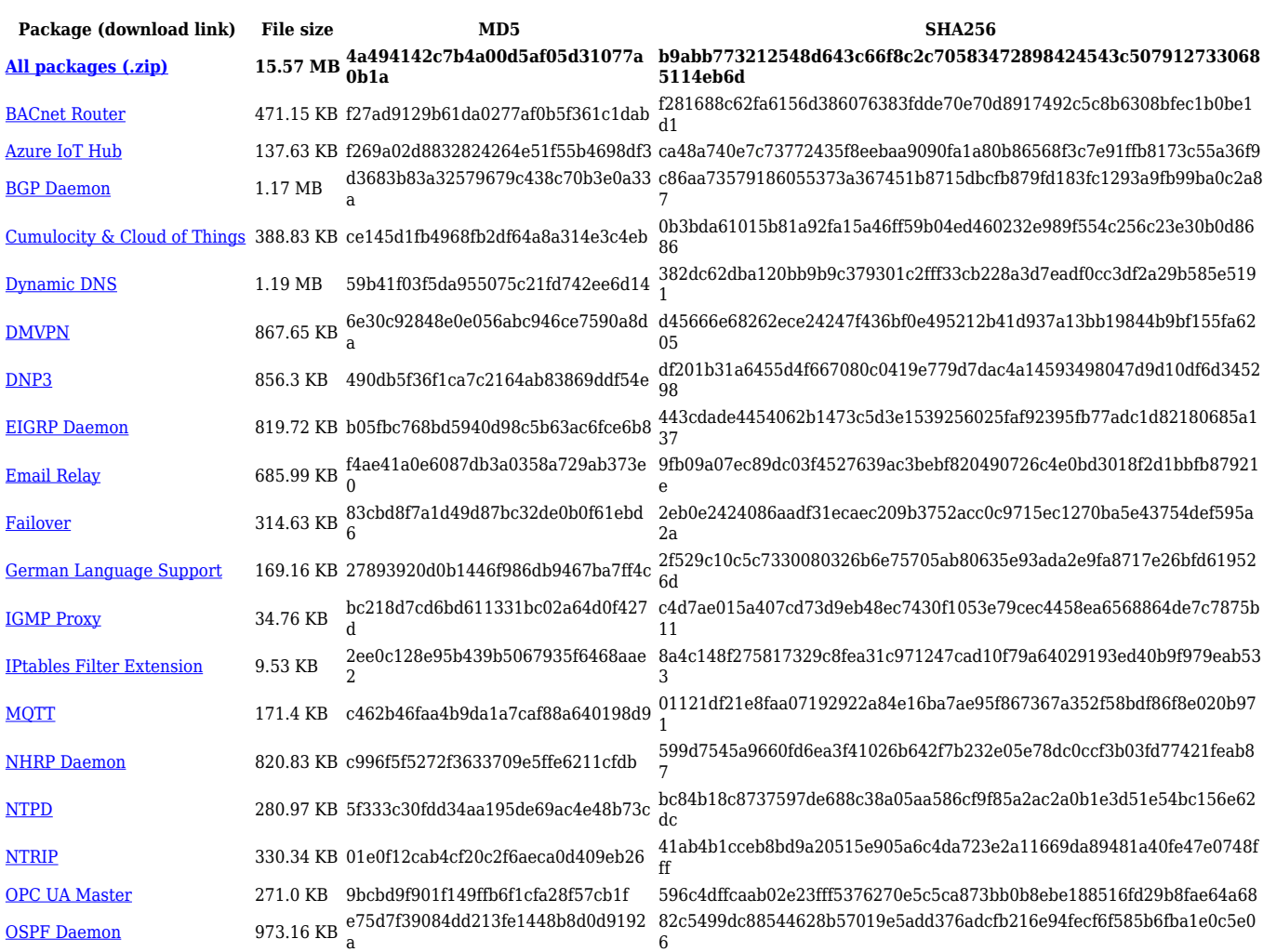

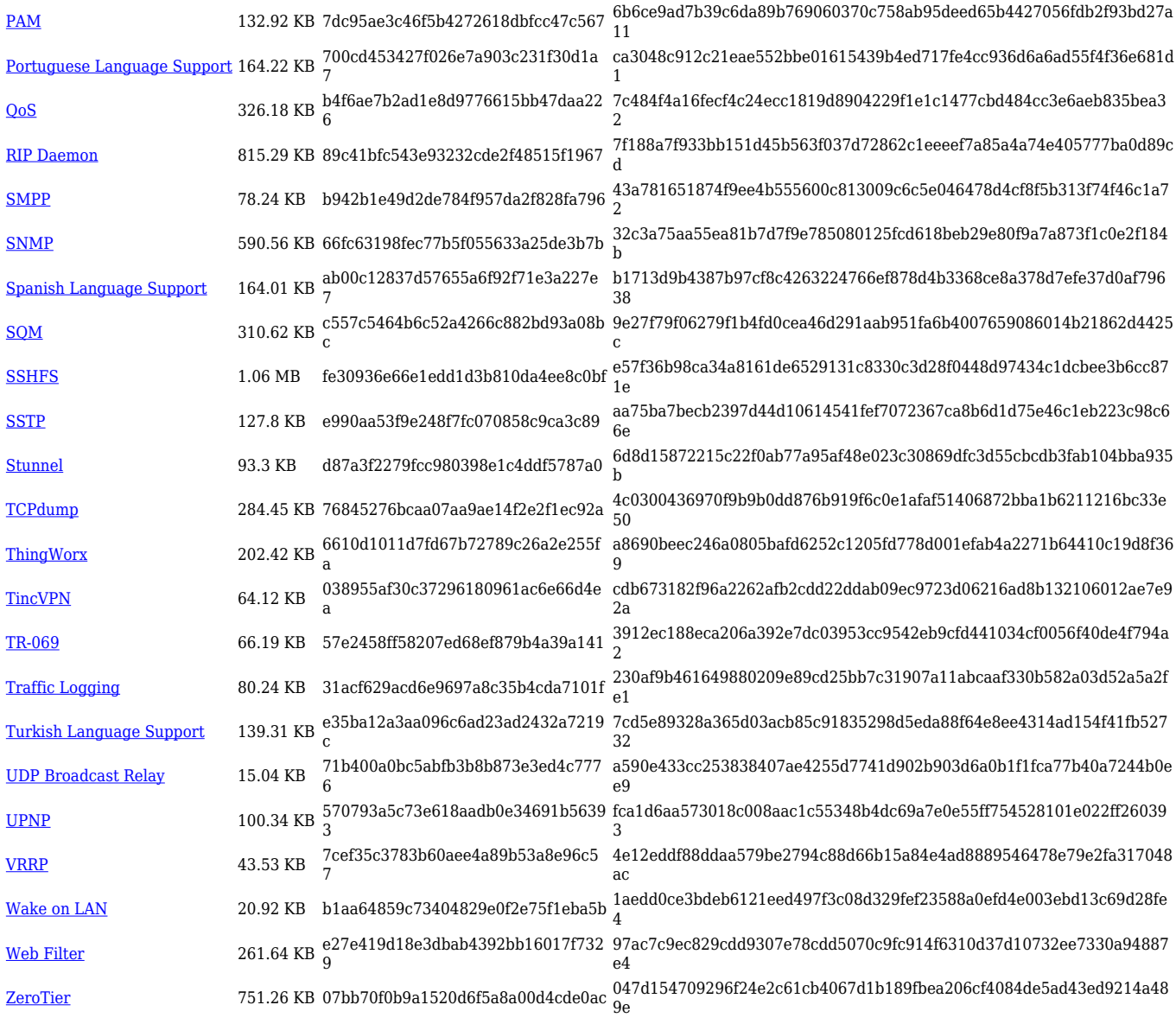

#### **TRB2\_R\_00.07.03**

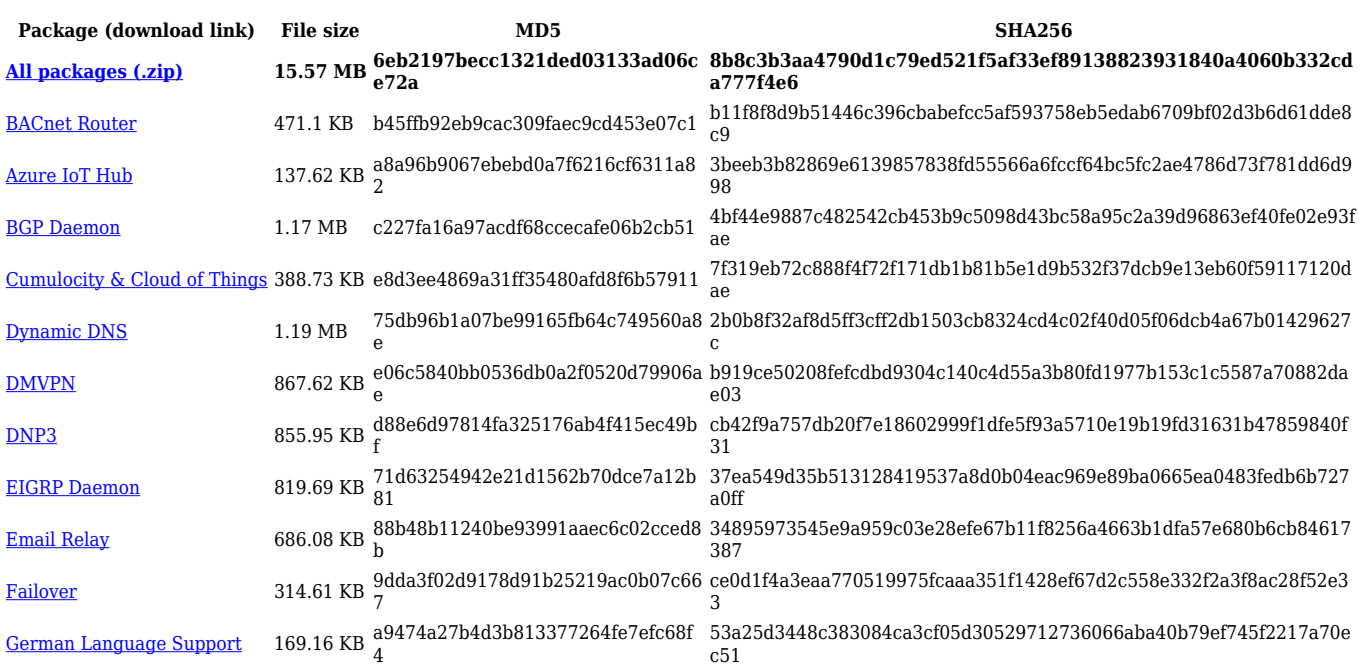

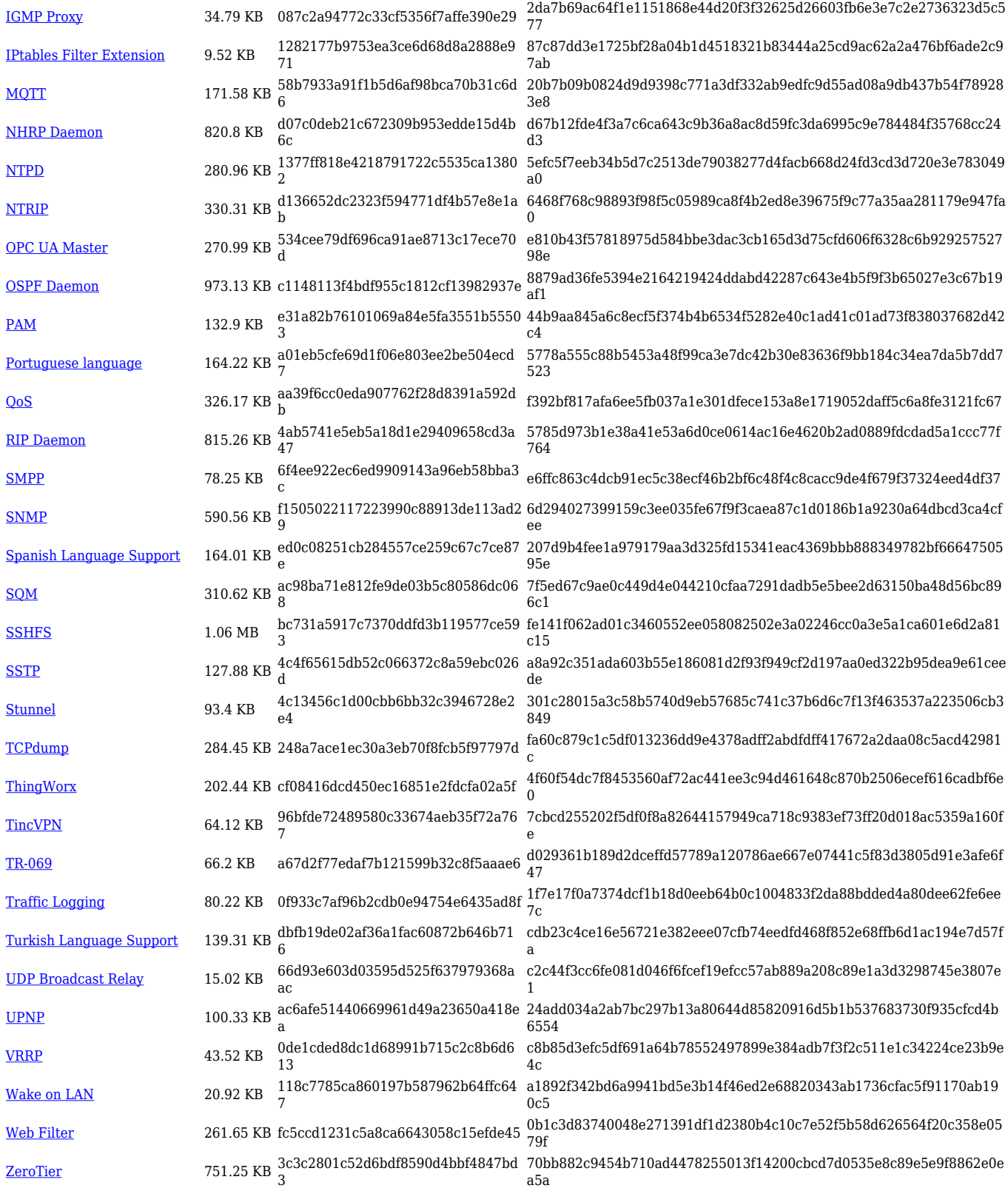

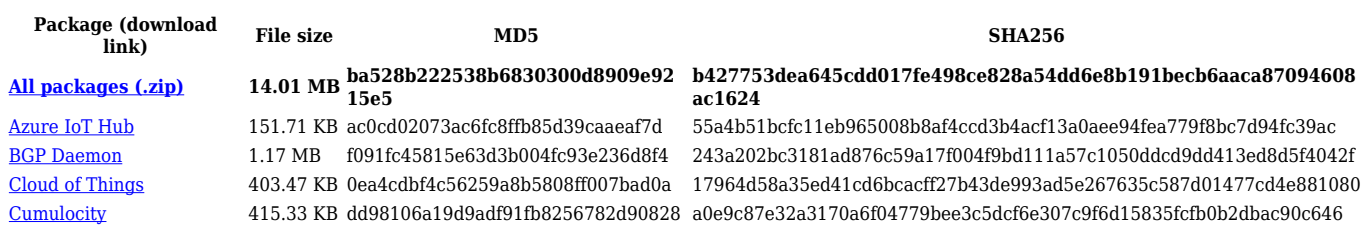

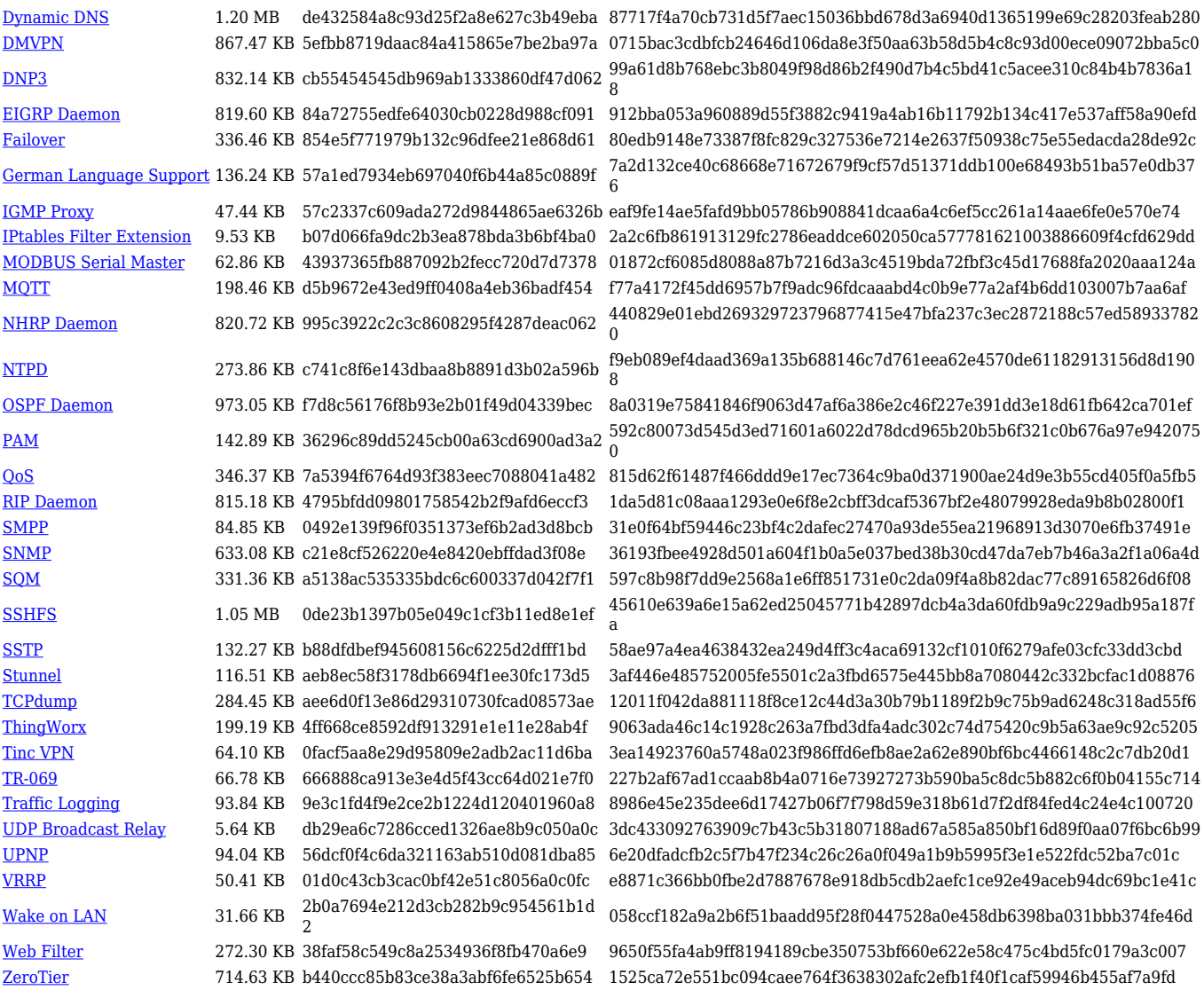

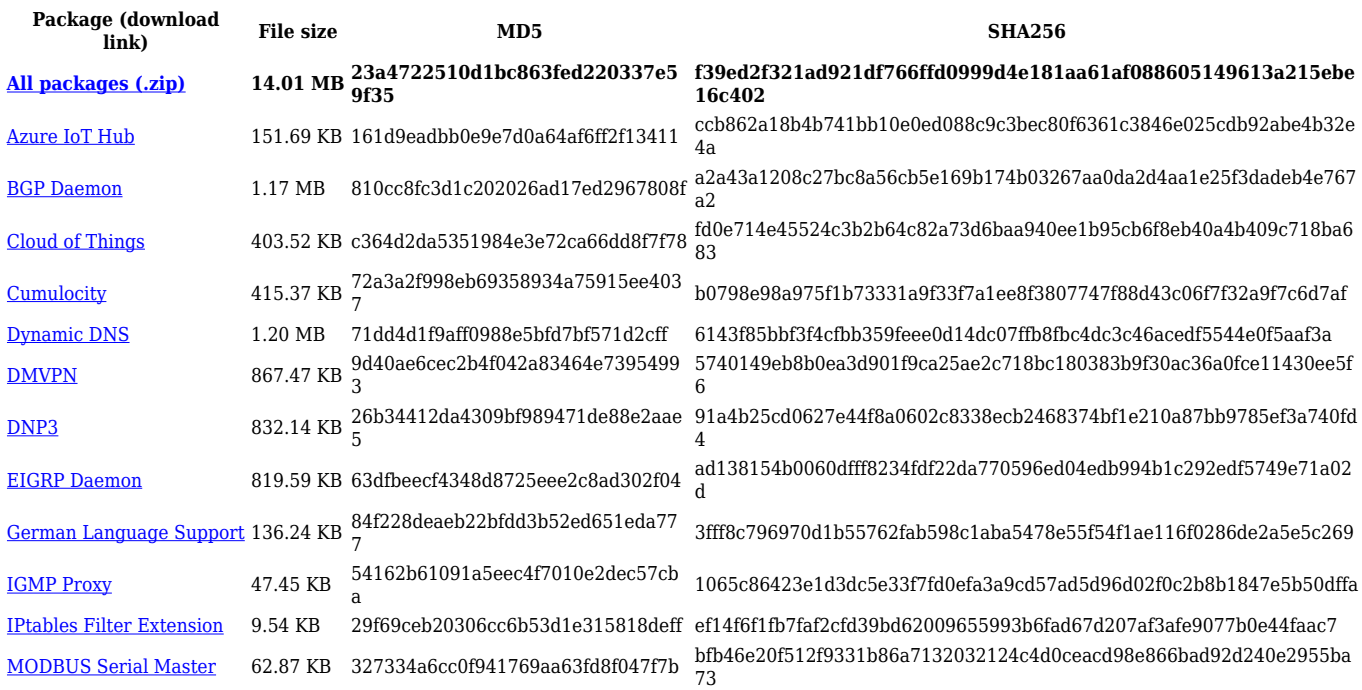

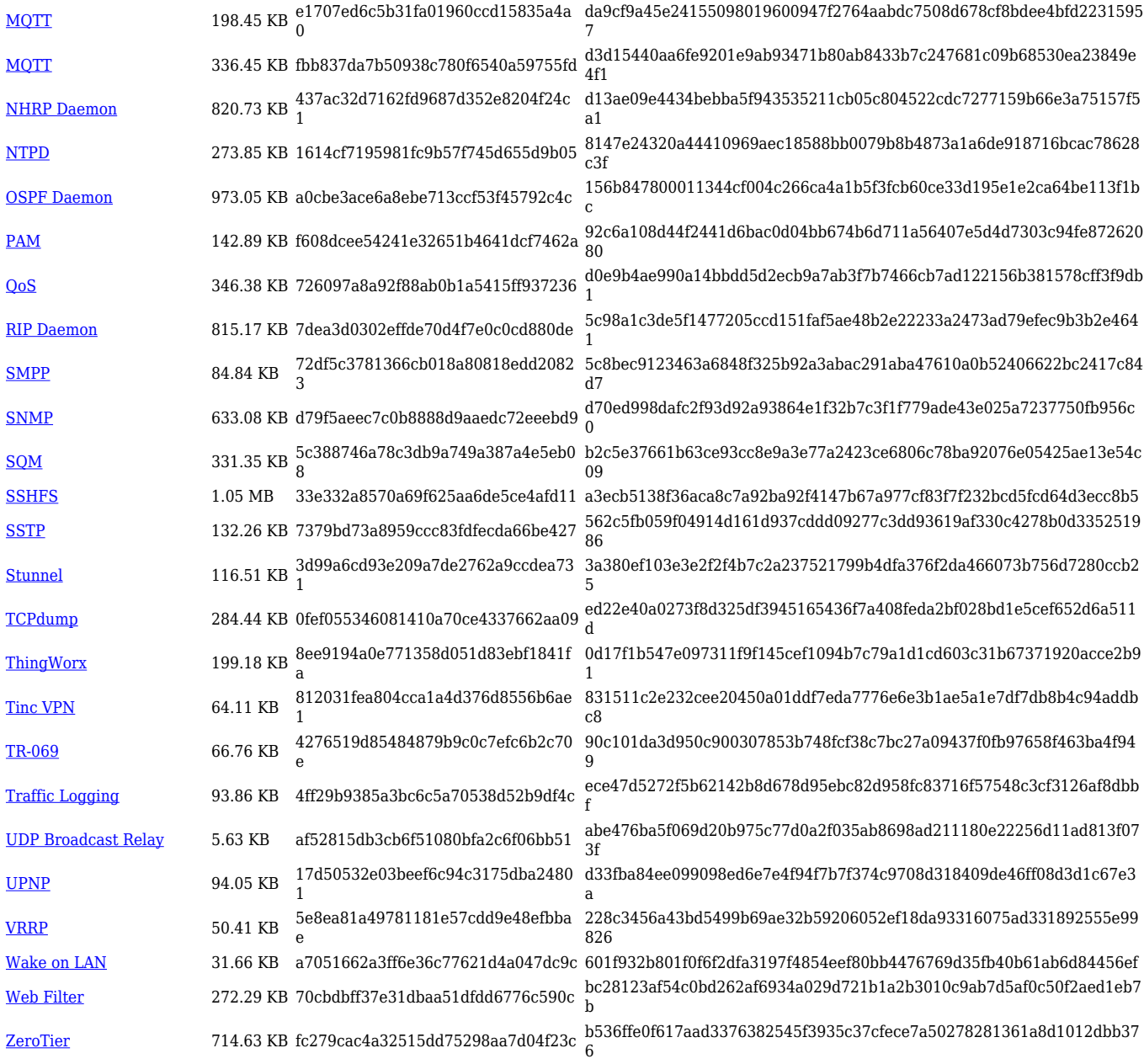

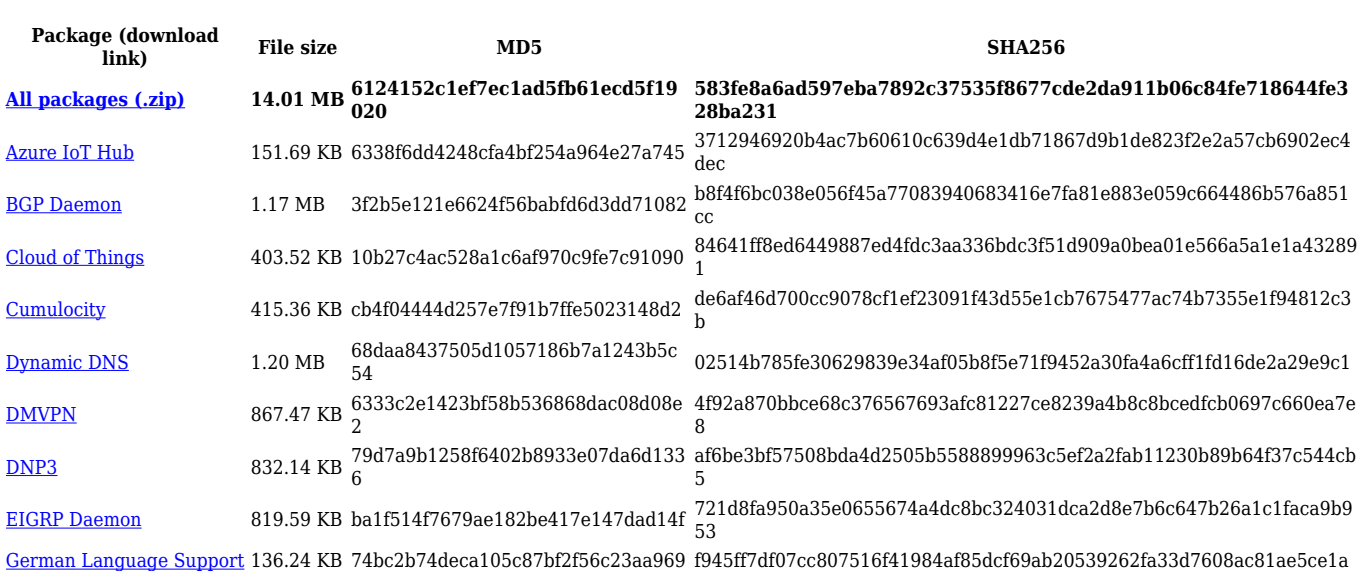

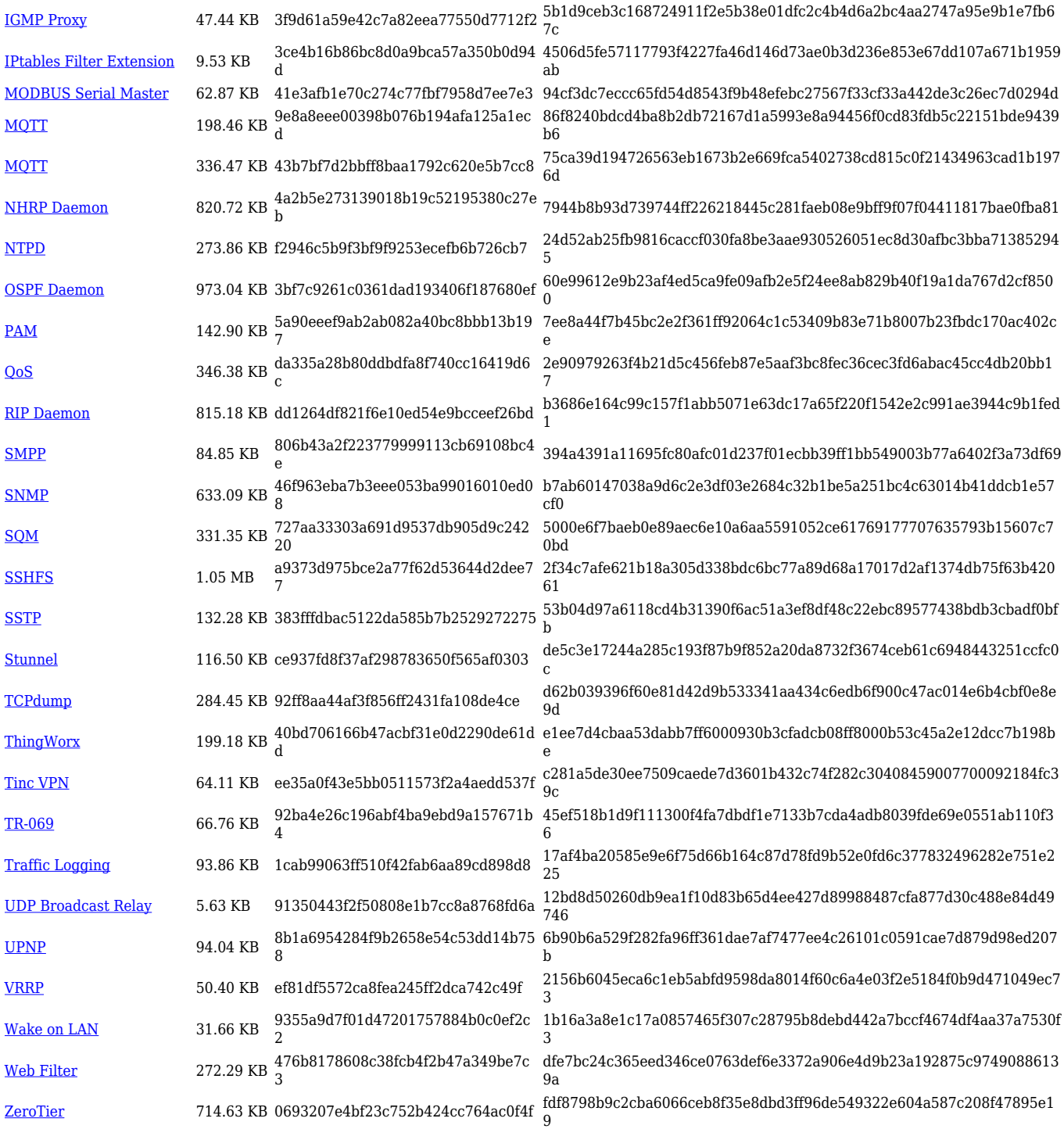

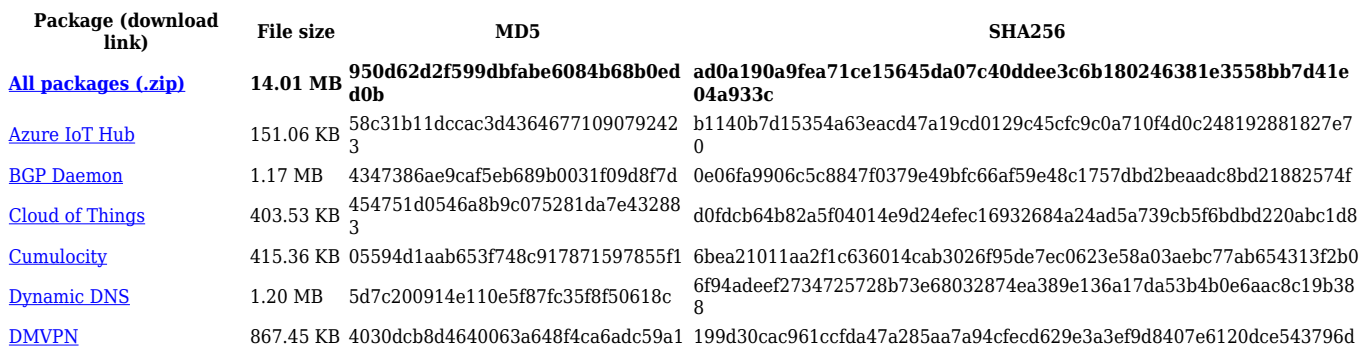

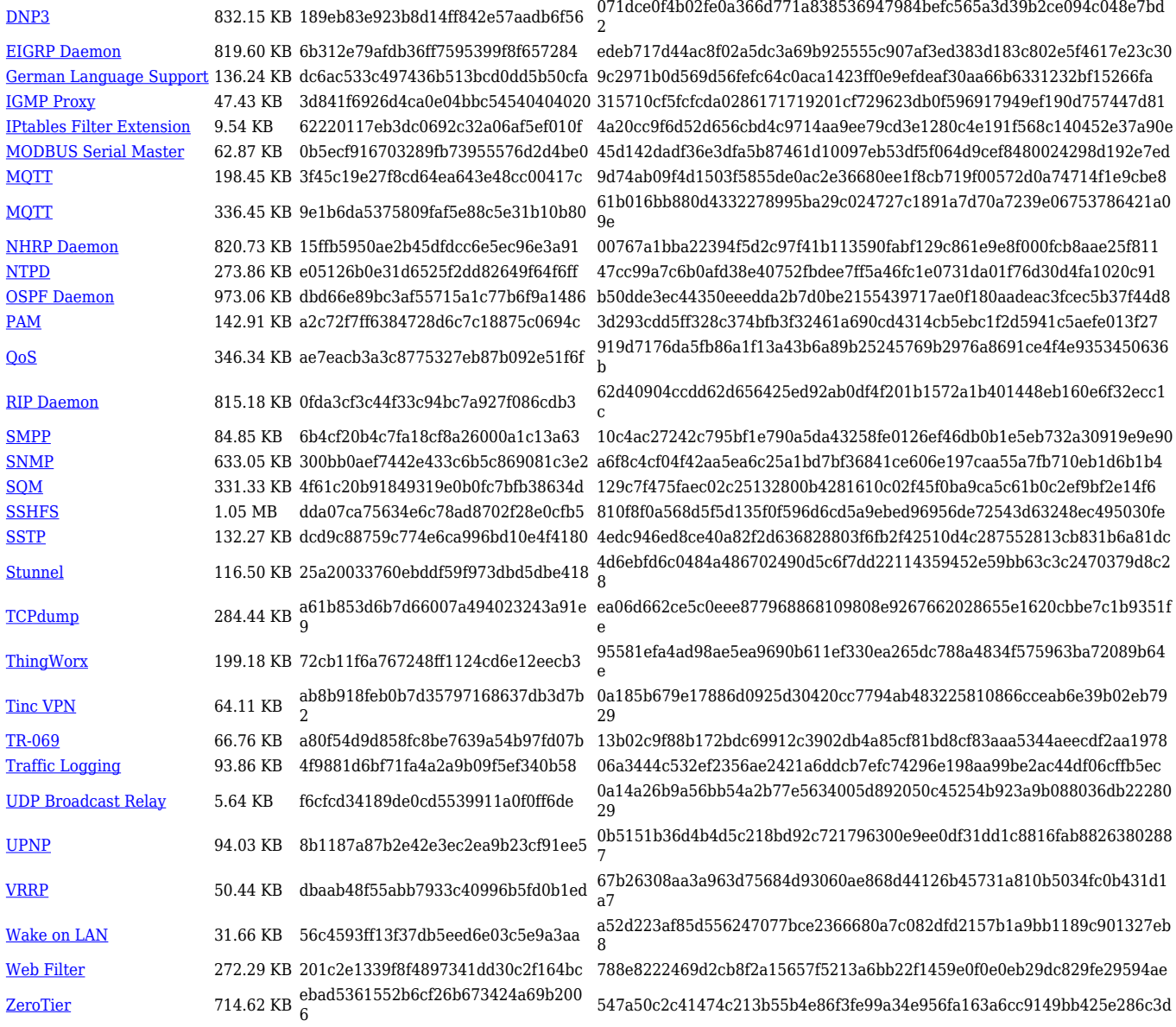

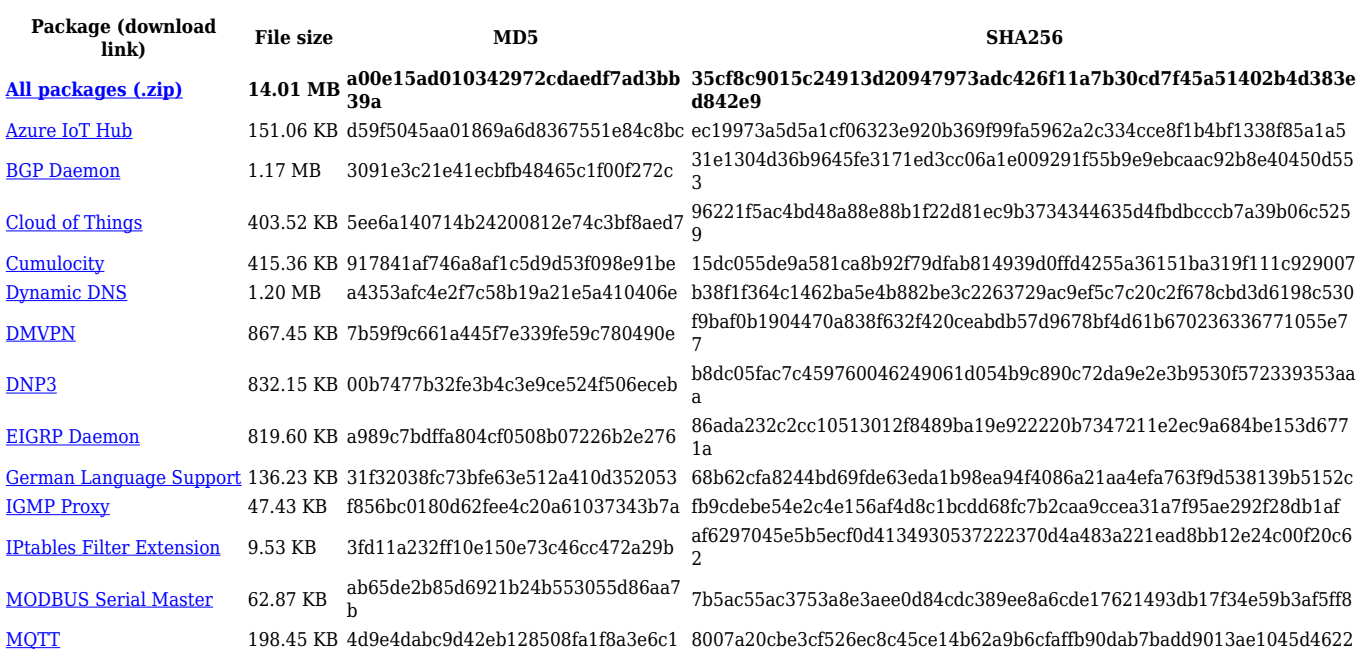

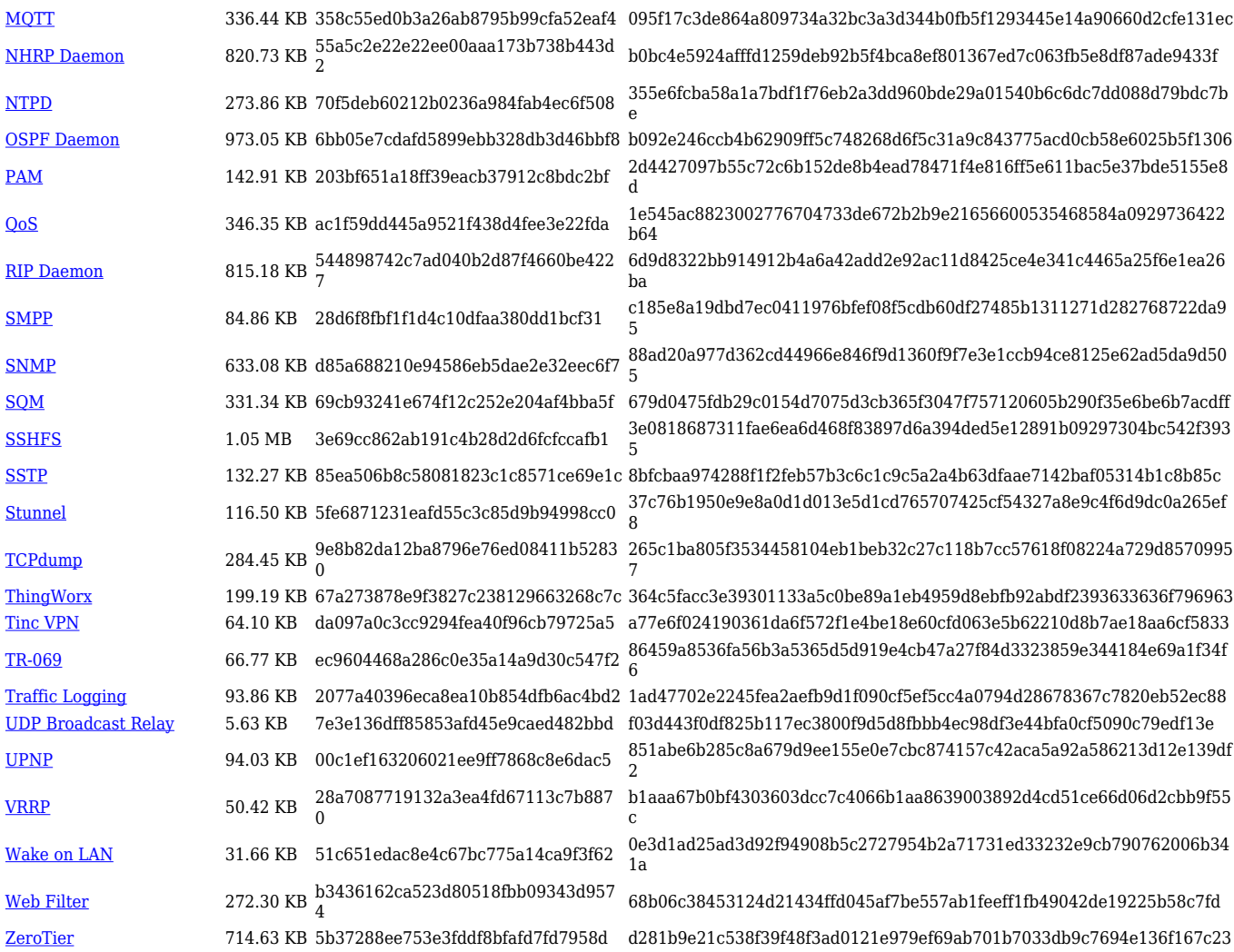

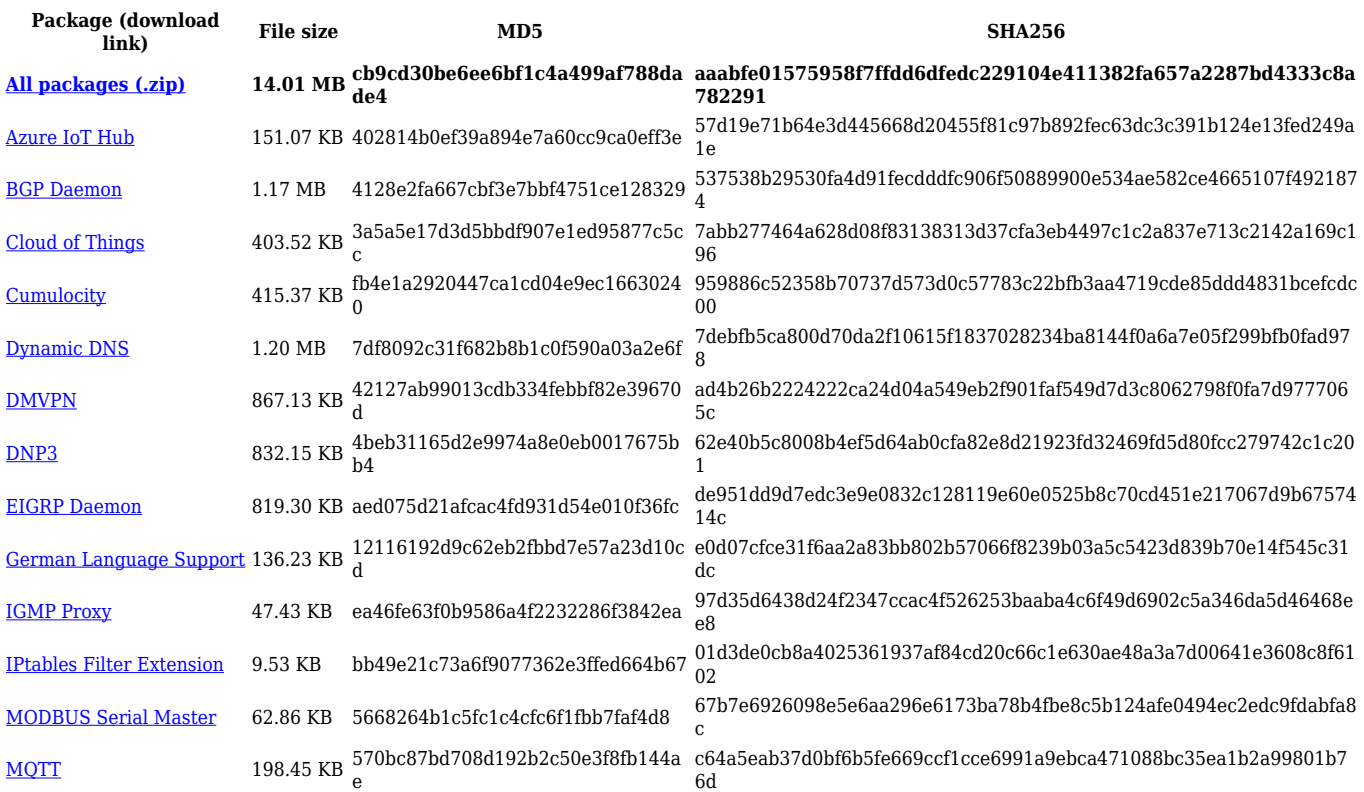

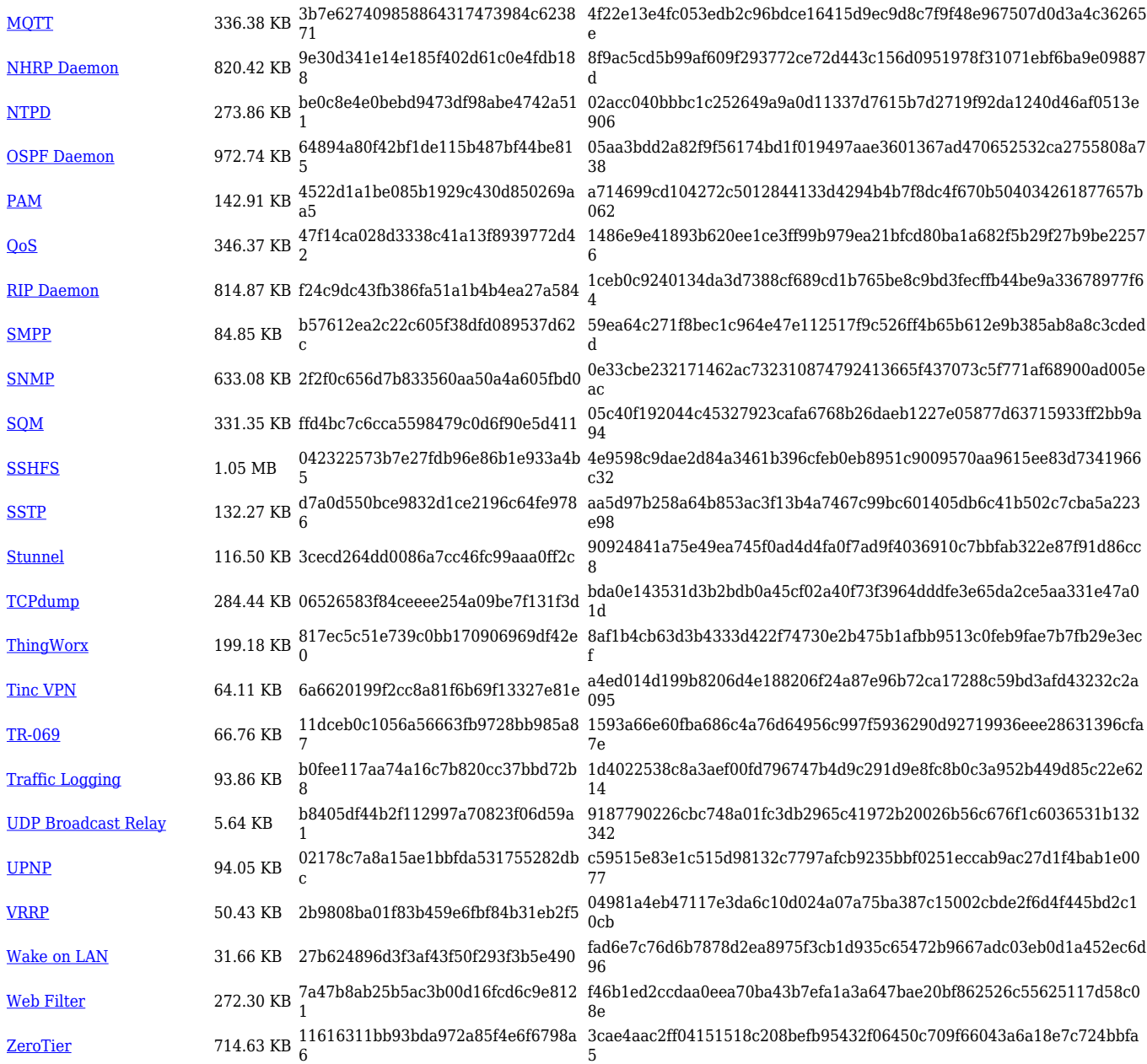

#### **TRB2\_R\_00.07.02**

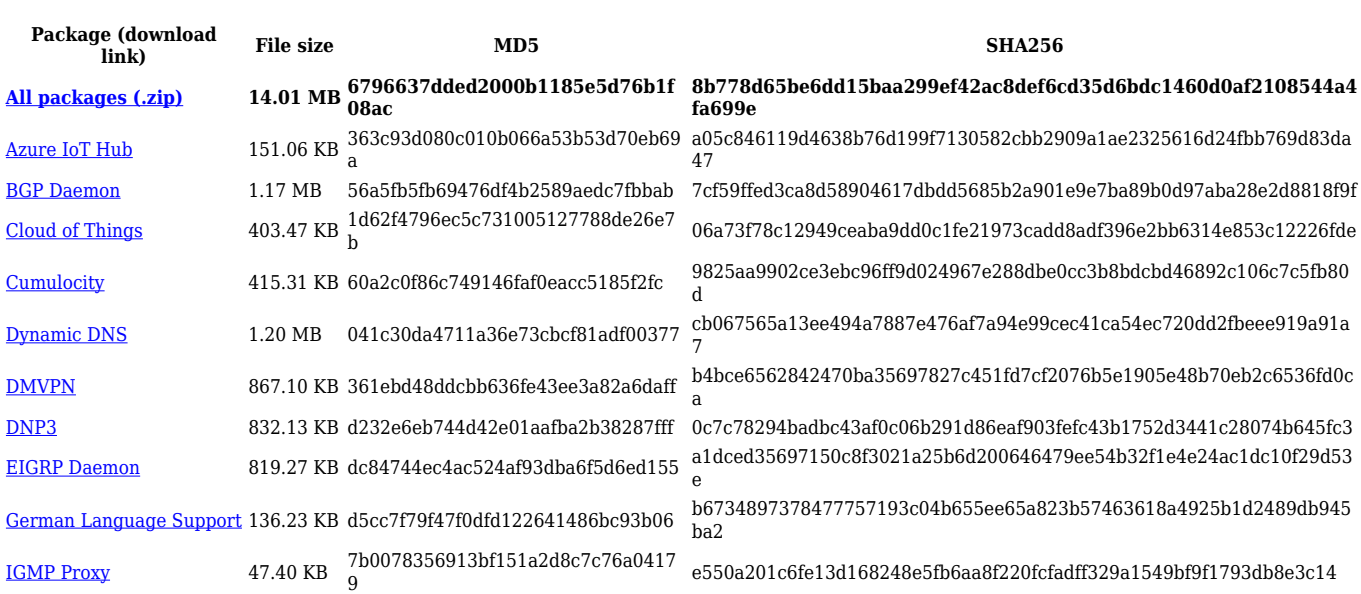

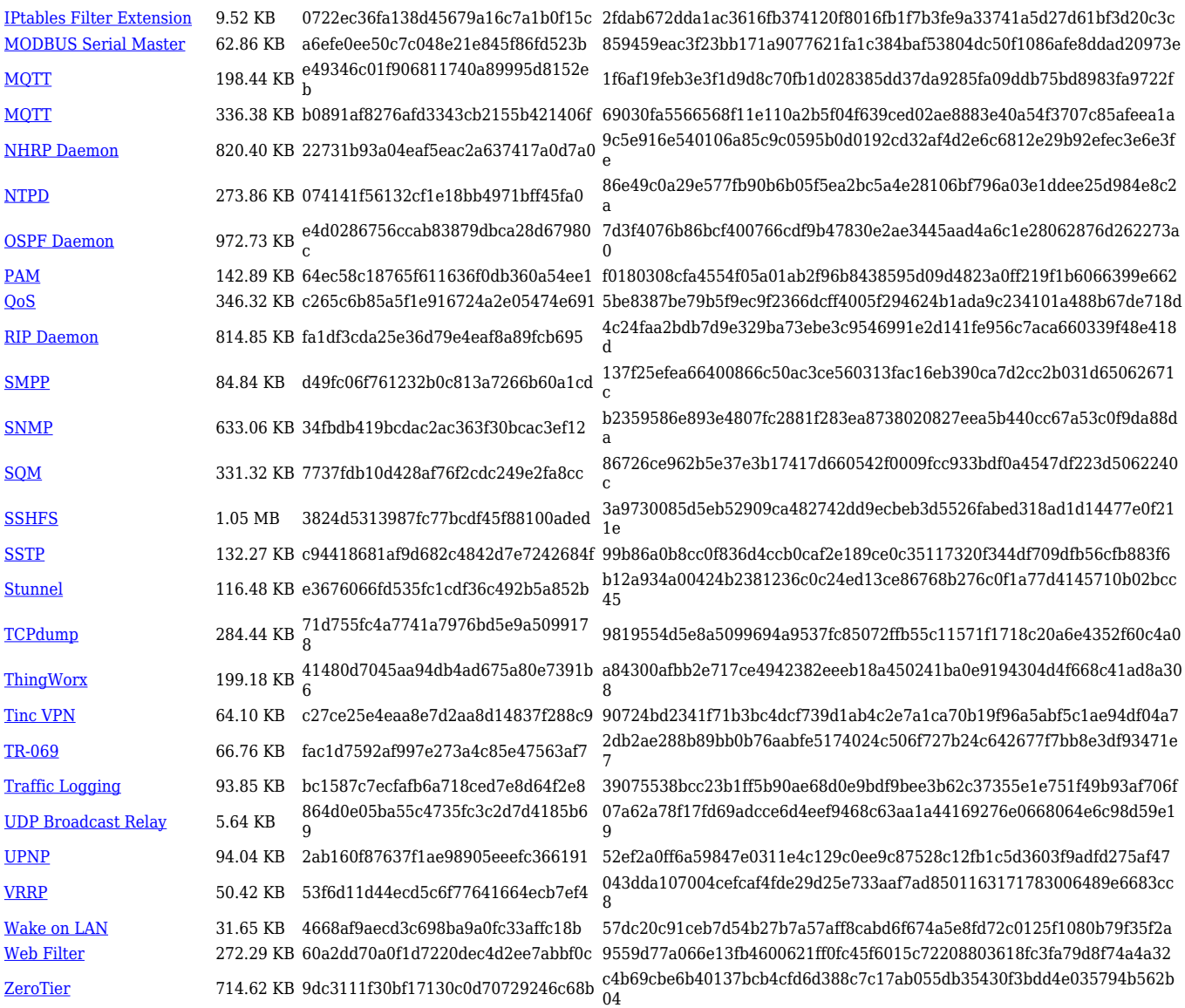

# **Zipped Packages (from 07.00 to 07.02)**

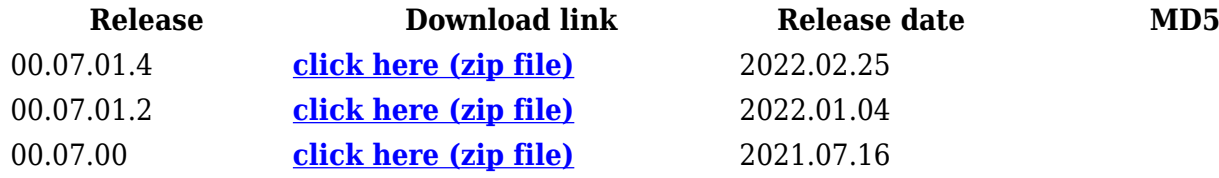